# Applied Mathematics

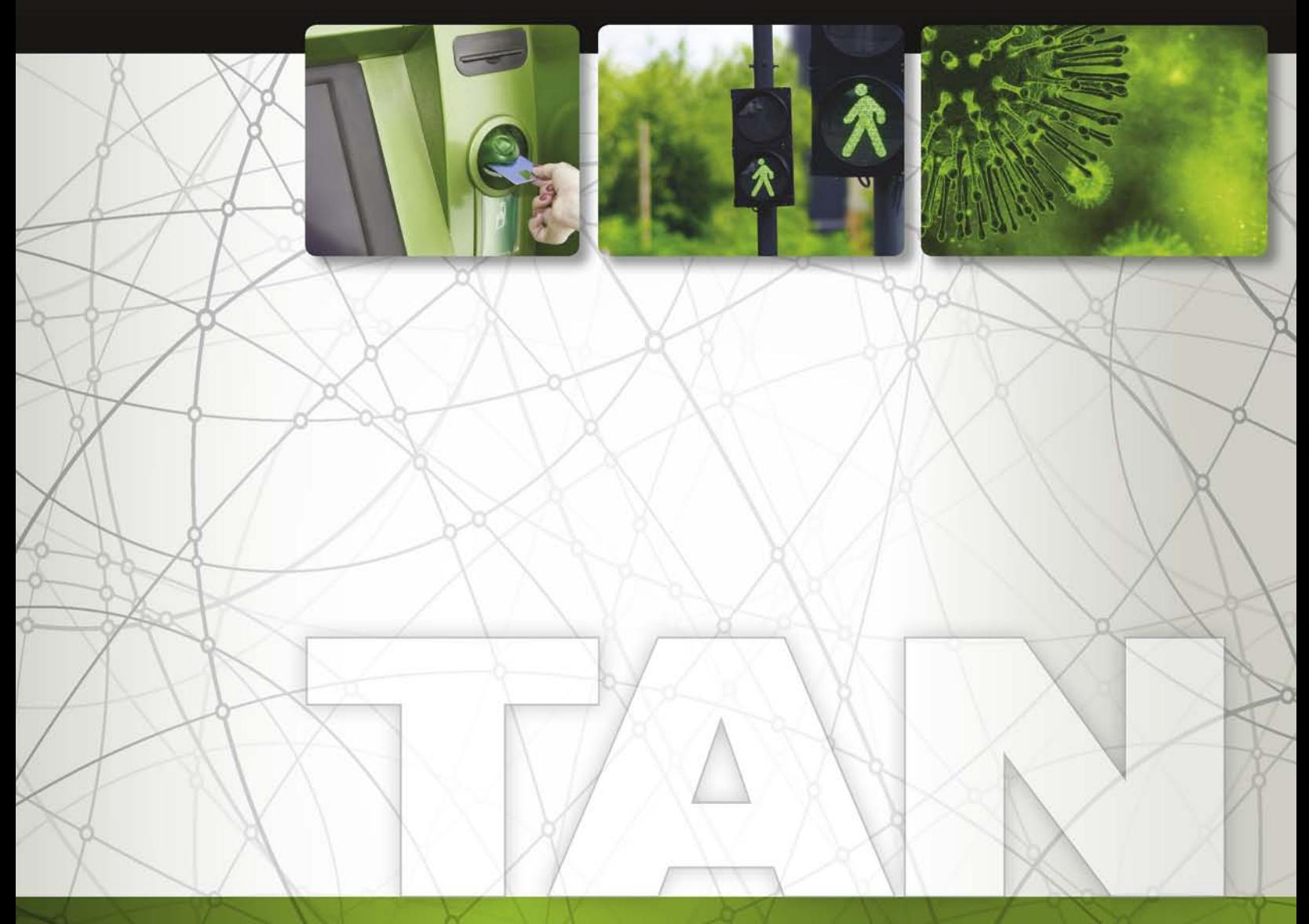

# A Sampling of New Applications

Drawn from diverse fields of interest and situations that occur in the real world

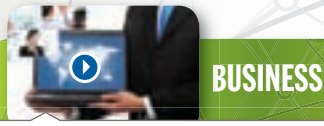

- Cyber Monday Sales p. 126
- <sup>n</sup> Global Defense Spending *Use the method of least squares to predict global spending on defense.* p. 164
- Switching Broadband Service p.  $531$
- Credit Cards in China p. 863

# COLLEGE LIFE

- Brand Switching Among Female College Students p. 449
- Time Use of College Students p. 556
- $\blacksquare$  Time Spent per Week on the Internet p. 557

# CRIMINAL JUSTICE

- <sup>n</sup> Corporate Fraud *Use a linear equation to estimate the number of pending corporate fraud cases.* p. 87
- $\blacksquare$  Detecting Shoplifters p. 540
- $\blacksquare$  Identity Fraud p. 582
- $\blacksquare$  New Inmates p. 785

# **DEMOGRAPHICS**

- Percent of Population Enrolled in School  $p. 163$
- $\blacksquare$  U.S. Population by Age p. 553
- Median Age of U.S. Population p. 674

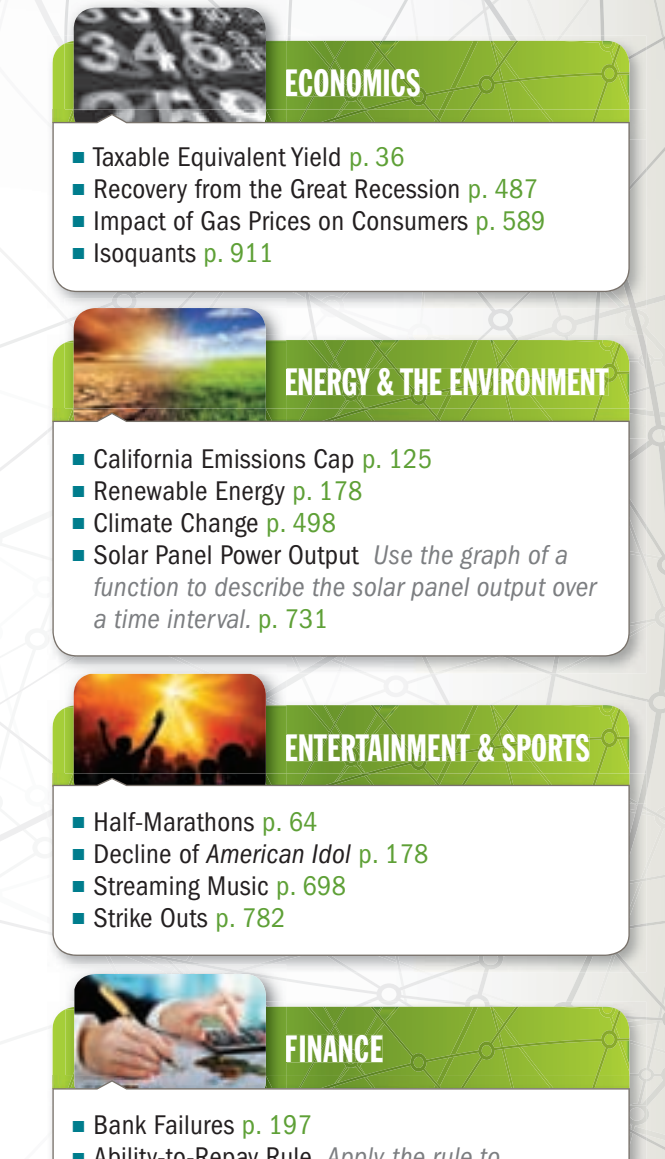

- <sup>n</sup> Ability-to-Repay Rule *Apply the rule to determine if a potential homebuyer will qualify for a mortgage.* p. 247
- $\blacksquare$  Model Investment Portfolios p. 312
- $\blacksquare$  Change in per Capita Income p. 710

## **GOVERNMENT**

- Federal Budget Allocation p.  $449$
- Gun Owners in the Senate p.  $541$
- $\blacksquare$  Federal Libraries p. 583
- Federal Deficit *Use the derivative to find the time at which the largest federal deficit occurred during the years 2006 through 2012.* p. 784

# $\blacksquare$  Smokers in the United States p. 84

■ Diet Planning *Use a system of linear equations and linear inequalities to help plan a meal that* 

HEALTH

- *satisfies certain nutritional requirements.* p. 361 Stress Level p. 487
- Alzheimer's Disease p. 673

# IN THE NEWS

- Erosion of the Middle Class *Use a linear function to model the percentage of U.S. middle-income adults* p. 117
- Terrorism Poll p. 311
- $\blacksquare$  Who Pays Taxes p. 557
- Health Care Costs p. 851

# ON THE JOB

- **Workers' Expectations p. 150**
- $\blacksquare$  On-the-Job Distractions p. 448
- Starting a New Job p.  $487$
- $\blacksquare$  Work Habits p. 506

# SOCIAL MEDIA  $\blacksquare$  Facebook Users p. 163 <sup>n</sup> Cyber Privacy *Use operations on sets to rate companies on how they keep personal information secure.* p. 437 Smartphone Ownership  $p. 552$ ■ Social Networks *Use antidifferentiation to find a model describing the percentage of people using social network sites.* p. 820 **PERSONAL FINANCE**  $\blacksquare$  Cost of Cable Television p. 13 Emergency Fund Savings  $p. 551$ Personal Bankruptcy p.  $851$ Credit Card Debt p. 852  $\blacksquare$  Mobile Device Usage p. 149 **TECHNOLOGY**

- <sup>n</sup> Digital Information Creation *Use the Chain Rule to find how fast digital information is being created.* p. 685
- Smart Meters p. 734
- End of the iPod Era p. 782

# **TRAVEL**

- **Best U.S. City for Italian Restaurants p. 441**
- $N. Y.C.$  Tourists p. 532
- $\blacksquare$  Hawaii Tourism p. 734
- Average Price Before a Flight p.  $774$

# See the complete Index of Applications at the back of the text to find out more ...

Businessman with Laptop: © Odua Images / Shutterstock.com/ College Graduates: © qui jun peng / Shutterstock.com; Businessman Stealing Money: © Maryina Pleshkun / Shutterstock.com; Gowd of People: © Danish M / Shutterstock. Concert Attendance: © swinner / Shutterstock.com, Accounting with Calculator: © Zadorozhnyi Viktor / Shutterstock.com; Government Columns: © Ambient Ideas / Shutterstock.com; Medical Tests: @ Hero Images, O Getty Images; U Shutterstock.com; Credit Card: © luchunyu / Shutterstock.com; Social Media Connections: © Mathias Rosenthal / Shutterstock.com; Smartphone: © bloomua / Shutterstock.com; New York Tourism: © upthebanner / Shutterstock.com

Copyright 2016 Cengage Learning. All Rights Reserved. May not be copied, scanned, or duplicated, in whole or in part. Due to electronic rights, some third party content may be suppressed from the eBook and/or eChapter(s). Editorial review has deemed that any suppressed content does not materially affect the overall learning experience. Cengage Learning reserves the right to remove additional content at any time if subsequent rights restrict

# **5 REASONS** to buy your textbooks and course materials at  $\bullet$  COM CENGAGE brain

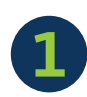

**SAVINGS:**

Prices up to 75% off, daily coupons, and free shipping on orders over \$25

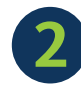

**CHOICE:**

Multiple format options including textbook, eBook and eChapter rentals

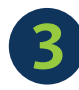

# **CONVENIENCE:**

Anytime, anywhere access of eBooks or eChapters via mobile devices

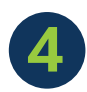

# **SERVICE:**

Free eBook access while your text ships, and instant access to online homework products

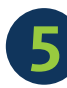

# **STUDY TOOLS:**

Study tools\* for your text, plus writing, research, career and job search resources *\*availability varies*

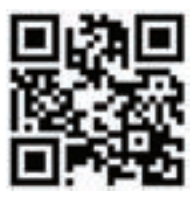

Find your course materials and start saving at: **www.cengagebrain.com**

Source Code: 14M-AA0107

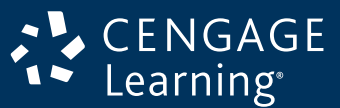

Engaged with you. www.cengage.com

> Copyright 2016 Cengage Learning. All Rights Reserved. May not be copied, scanned, or duplicated, in whole or in part. Due to electronic rights, some third party content may be suppressed from the eBook and/or eChapter(s). Editorial review has deemed that any suppressed content does not materially affect the overall learning experience. Cengage Learning reserves the right to remove additional content at any time if subsequent rights restrict

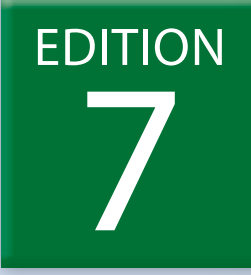

# APPLIED MATHEMATICS FOR THE MANAGERIAL, LIFE, AND SOCIAL SCIENCES

# SOO T. TAN STONEHILL COLLEGE

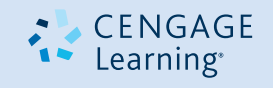

Australia • Brazil • Mexico • Singapore • United Kingdom • United States

Copyright 2016 Cengage Learning. All Rights Reserved. May not be copied, scanned, or duplicated, in whole or in part. Due to electronic rights, some third party content may be suppressed from the eBook and/or eChapter(s).<br>

 This is an electronic version of the print textbook. Due to electronic rights restrictions, some third party content may be suppressed. Editorial review has deemed that any suppressed content does not materially affect the overall learning experience. The publisher reserves the right to remove content from this title at any time if subsequent rights restrictions require it. For valuable information on pricing, previous editions, changes to current editions, and alternate formats, please visit www.cengage.com/highered to search by ISBN#, author, title, or keyword for materials in your areas of interest.

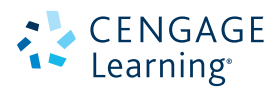

#### *Applied Mathematics for the Managerial, Life, and Social Sciences,* **Seventh Edition** Soo T. Tan

Vice President, General Manager: Balraj Kalsi Product Directors: Richard Stratton and Terrence Boyle

Product Manager: Rita Lombard

Content Developer: Erin Brown

Product Assistant: Katharine Werring

Media Developer: Andrew Coppola

Marketing Manager: Julie Schuster

Content Project Manager: Cheryll Linthicum

Art Director: Vernon Boes

Manufacturing Planner: Becky Cross

Production Service: Martha Emry BookCraft

Photo and Text Researcher: Lumina Datamatics

Copy Editor: Barbara Willette

Illustrator: Jade Myers, Matrix Art Services; Graphic World, Inc.

Text Designer: Diane Beasley

Cover Designer: Irene Morris

Cover Image: Background: imagotres/iStock Vectors/Getty Images; © Ozerina Anna/ Shutterstock.com; Bacteria: CLIPAREA/ Custom Media; Crosswalk light: © cooperr/ Shutterstock.com; ATM: © Aleksandr Kurganov/Shutterstock.com

Compositor: Graphic World, Inc.

#### © 2016, 2013 Cengage Learning

#### WCN: 02-200-203

ALL RIGHTS RESERVED. No part of this work covered by the copyright herein may be reproduced, transmitted, stored, or used in any form or by any means graphic, electronic, or mechanical, including but not limited to photocopying, recording, scanning, digitizing, taping, Web distribution, information networks, or information storage and retrieval systems, except as permitted under Section 107 or 108 of the 1976 United States Copyright Act, without the prior written permission of the publisher.

> For product information and technology assistance, contact us at **Cengage Learning Customer & Sales Support, 1-800-354-9706**.

For permission to use material from this text or product, submit all requests online at **www.cengage.com/permissions**. Further permissions questions can be e-mailed to **permissionrequest@cengage.com**.

Library of Congress Control Number: 2014949639

ISBN: 978-1-305-10790-8

#### **Cengage Learning**

20 Channel Center Street Boston, MA 02210 USA

Cengage Learning is a leading provider of customized learning solutions with office locations around the globe, including Singapore, the United Kingdom, Australia, Mexico, Brazil, and Japan. Locate your local office at **www.cengage.com/global**.

Cengage Learning products are represented in Canada by Nelson Education, Ltd.

To learn more about Cengage Learning Solutions, visit **www.cengage.com**.

Purchase any of our products at your local college store or at our preferred online store **www.cengagebrain.com**.

Printed in the United States of America Print Number: 01 Print Year: 2014

To Pat, Bill, and Michael 

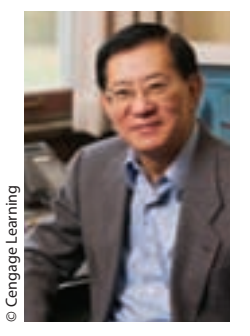

# About the Author

**SOO T. TAN** received his S.B. degree from Massachusetts Institute of Technology, his M.S. degree from the University of Wisconsin–Madison, and his Ph.D. from the University of California at Los Angeles. He has published numerous papers in optimal control theory, numerical analysis, and mathematics of finance. He is also the author of a series of calculus textbooks.

# **CONTENTS**

#### Preface x

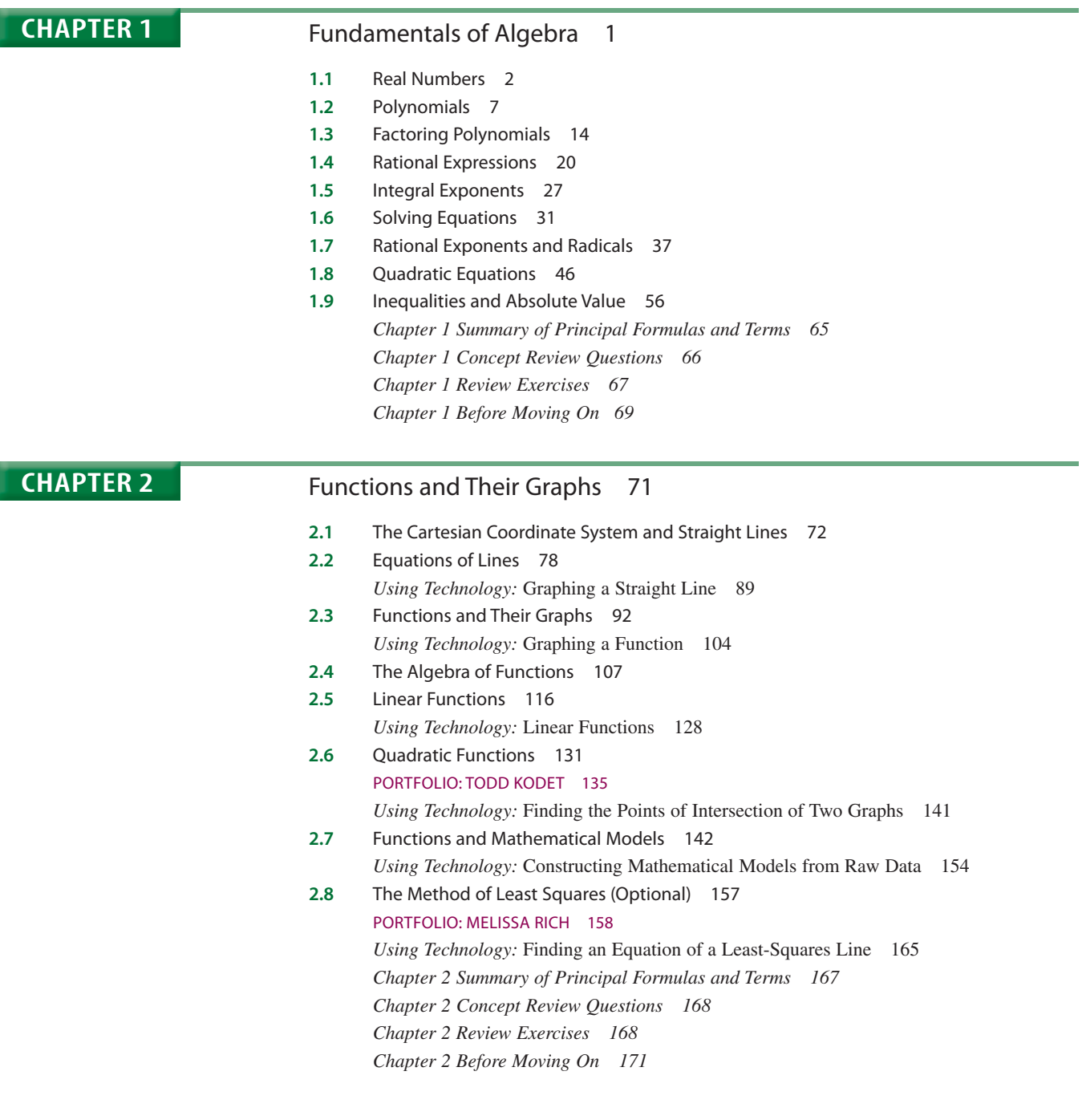

#### **vi** CONTENTS

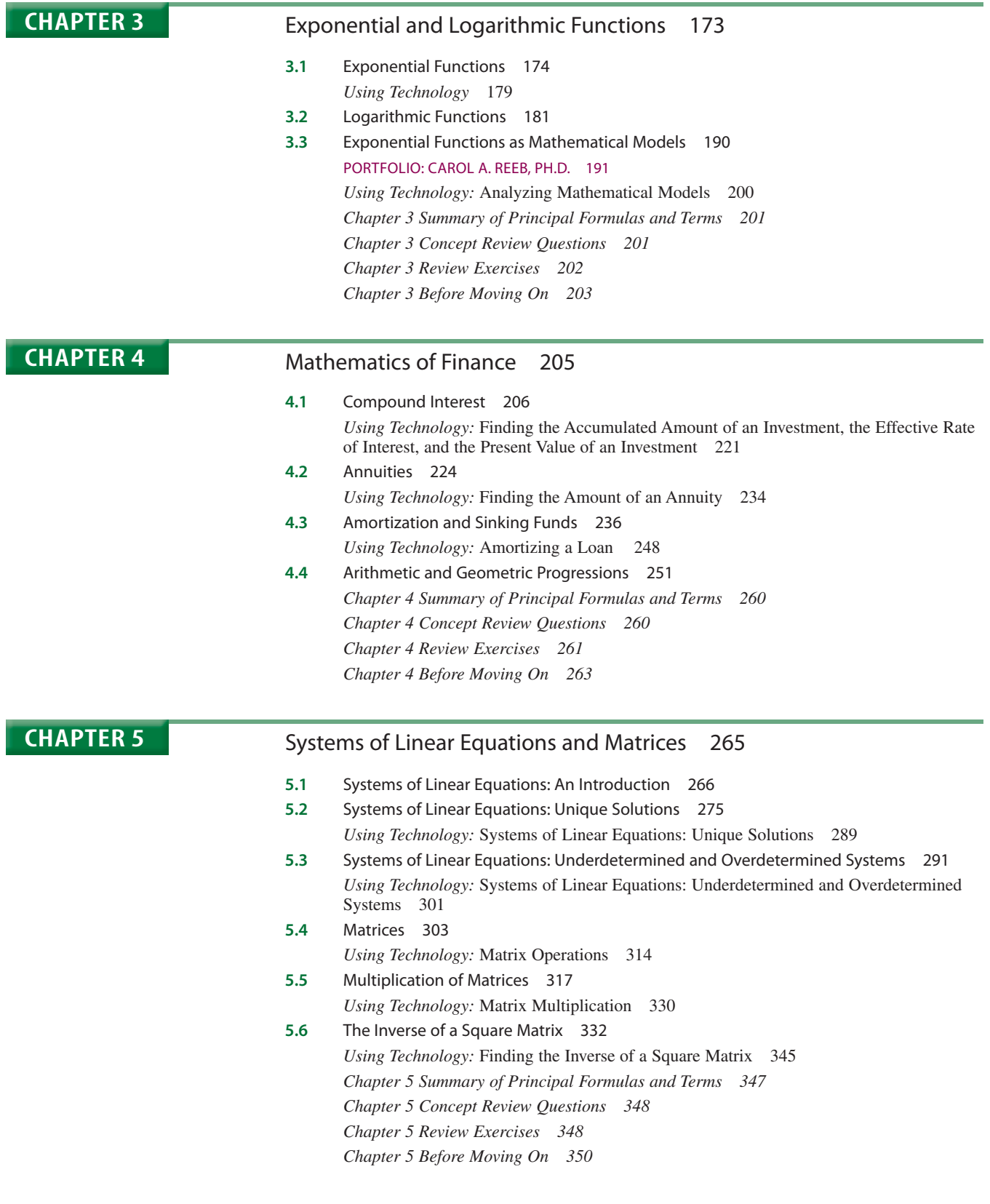

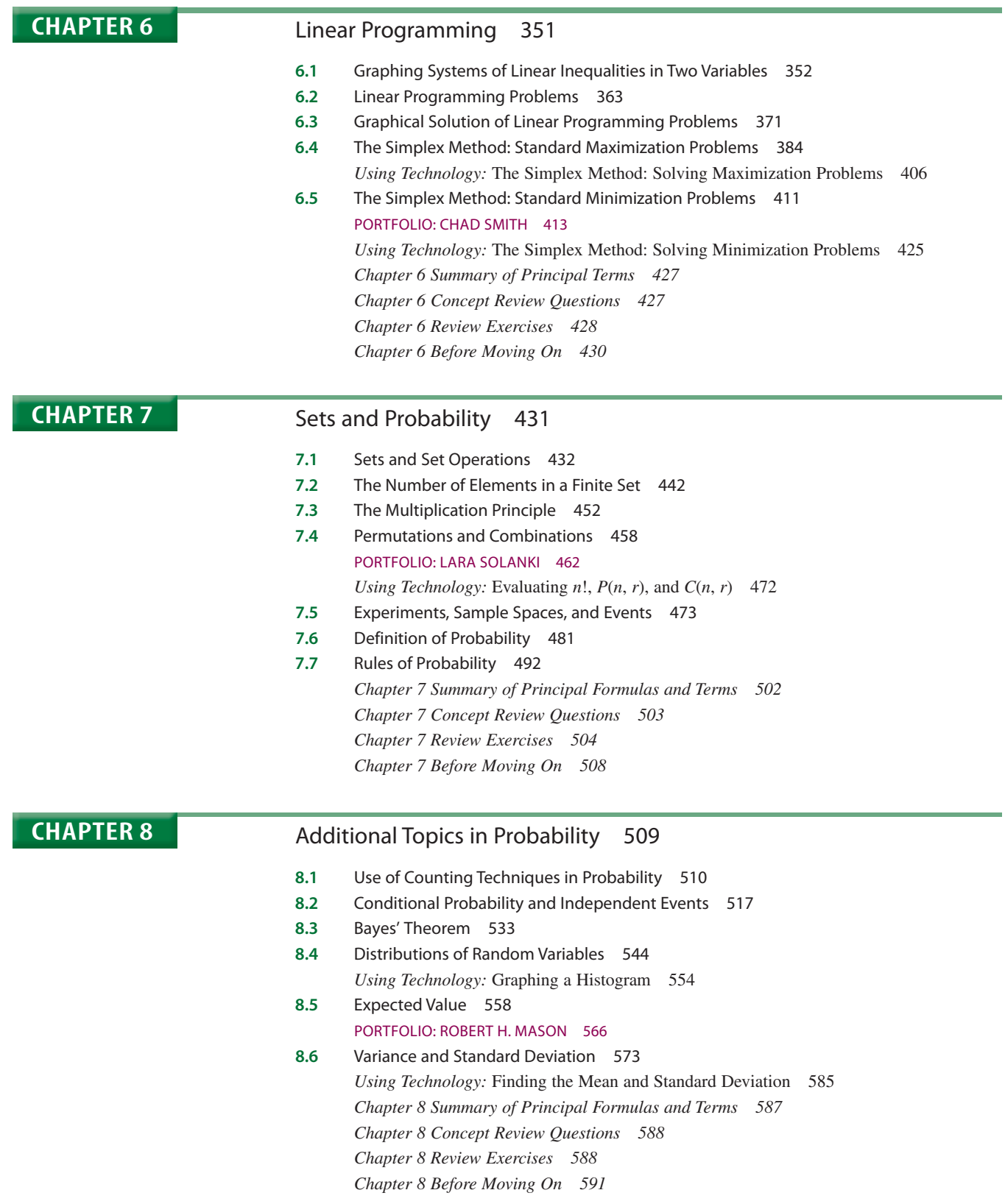

#### **viii** CONTENTS

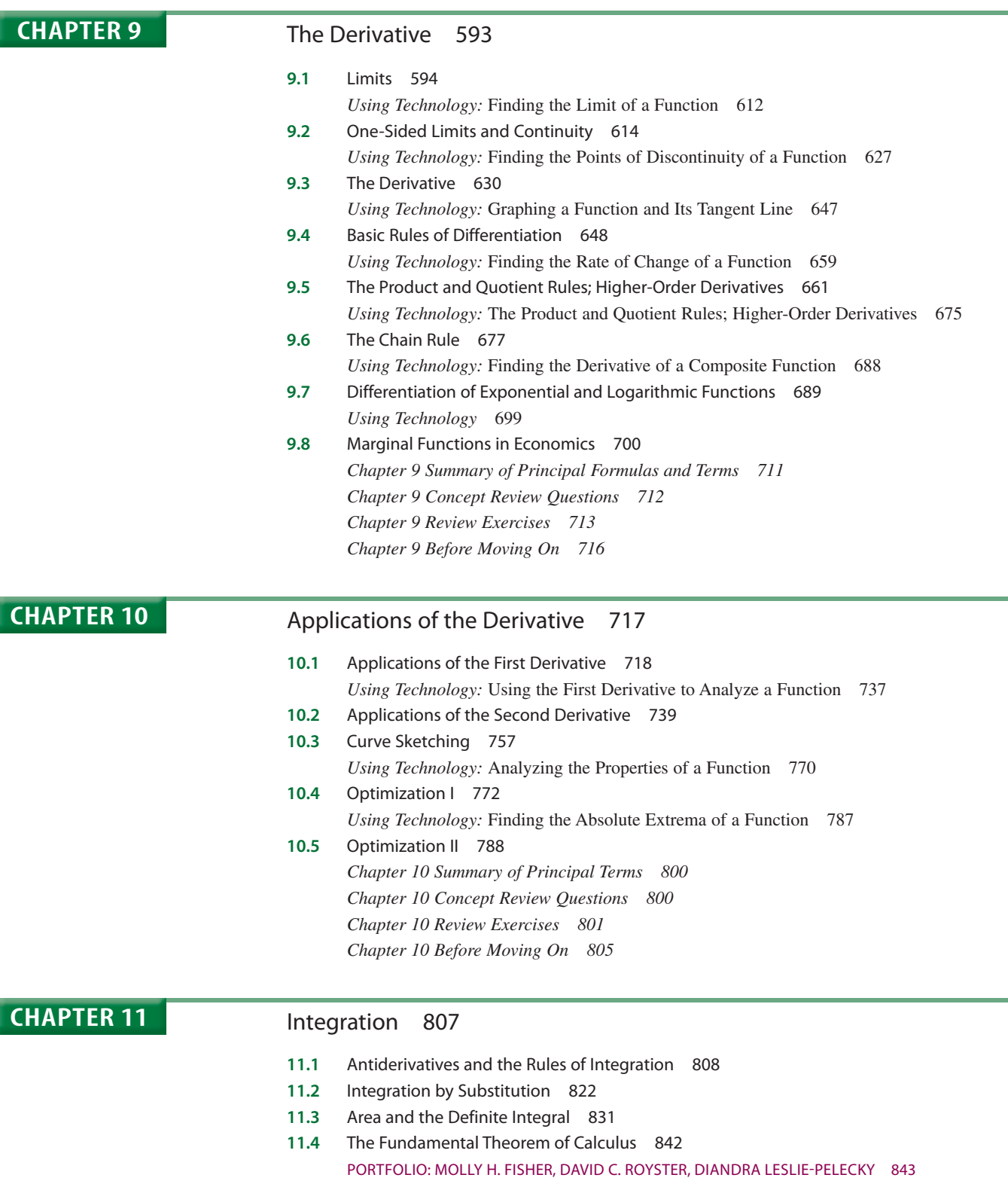

- *Using Technology:* Evaluating Definite Integrals 854 **11.5** Evaluating Definite Integrals 854  *Using Technology:* Evaluating Definite Integrals for Piecewise-Defined Functions 865
- **11.6** Area Between Two Curves 866  *Using Technology:* Finding the Area Between Two Curves 878

Copyright 2016 Cengage Learning. All Rights Reserved. May not be copied, scanned, or duplicated, in whole or in part. Due to electronic rights, some third party content may be suppressed from the eBook and/or eChapter(s).<br>

**11.7** Applications of the Definite Integral to Business and Economics 878  *Using Technology:* Business and Economic Applications: Technology Exercises 891  *Chapter 11 Summary of Principal Formulas and Terms 892 Chapter 11 Concept Review Questions 894 Chapter 11 Review Exercises 894 Chapter 11 Before Moving On 898*

## **CHAPTER 12** Calculus of Several Variables 899

**12.1** Functions of Several Variables 900 **12.2** Partial Derivatives 912 PORTFOLIO: KARTHIK RAMACHANDRAN 914 *Using Technology:* Finding Partial Derivatives at a Given Point 926 **12.3** Maxima and Minima of Functions of Several Variables 927 *Chapter 12 Summary of Principal Terms 938 Chapter 12 Concept Review Questions 938 Chapter 12 Review Exercises 938 Chapter 12 Before Moving On 940*

> Answers 941 Index 999 How-To Technology Index 1004

# PREFACE

Math plays a vital role in our increasingly complex daily life. *Applied Mathematics for the Managerial, Life, and Social Sciences* attempts to illustrate this point with its applied approach to mathematics. Students have a much greater appreciation of the material if the applications are drawn from their fields of interest and from situations that occur in the real world. This is one reason you will see so many exercises in my texts that are modeled on data gathered from newspapers, magazines, journals, and other media. In addition, many students come into this course with some degree of apprehension. For this reason, I have adopted an intuitive approach in which I try to introduce each abstract mathematical concept through an example drawn from a common life experience. Once the idea has been conveyed, I then proceed to make it precise, thereby ensuring that no mathematical rigor is lost in this intuitive treatment of the subject.

This text offers more than enough material for a two-semester or three-semester course. The following chart on chapter dependency is provided to help the instructor design a course that is most suitable for the intended audience.

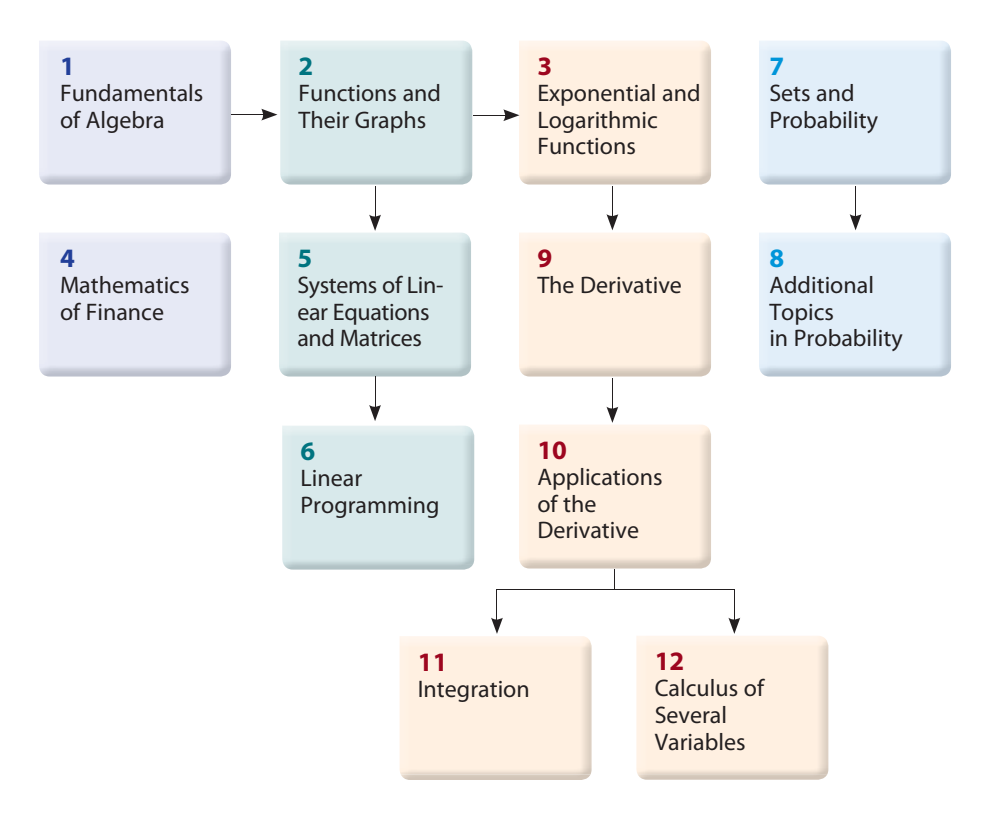

Note that in this text exponential and logarithmic functions are treated early.

# The Approach

#### Presentation

Consistent with my intuitive approach, I state the results informally. However, I have taken special care to ensure that mathematical precision and accuracy are not compromised.

#### Problem-Solving Emphasis

Special emphasis is placed on helping students formulate, solve, and interpret the results of applied problems. Because students often have difficulty setting up and solving word problems, extra care has been taken to help them master these skills.

- Very early in the text, students are given guidelines for setting up word problems (see Section 2.7). This is followed by numerous examples and exercises to help students master this skill.
- One entire section is devoted to modeling and setting up linear programming problems (see Section 6.2).
- First, in Section 10.4, techniques of calculus are used to solve optimization problems in which the function to be optimized is given. Later, in Section 10.5, optimization problems that require the additional step of formulating the problem are treated.

#### Absolute Extrema on a Closed Interval

**774 CHAPTER 10** ApplicAtions of the DerivAtive

As the preceding examples show, a continuous function defined on an arbitrary interval does not always have an absolute maximum or an absolute minimum. But an important case arises often in practical applications in which both the absolute maximum and the absolute minimum of a function are guaranteed to exist. This occurs when a continuous function is defined on a *closed* interval.

Before stating this important result formally, let's look at a real-life example. The graph of the function *f* in Figure 60 shows the average price,  $f(t)$ , in dollars, of domestic airfares by days before flight. The domain of *f* is the closed interval  $[-210, -1]$ , where  $-210$  is interpreted as 210 days before flight and  $-1$  is interpreted as the day before flight.

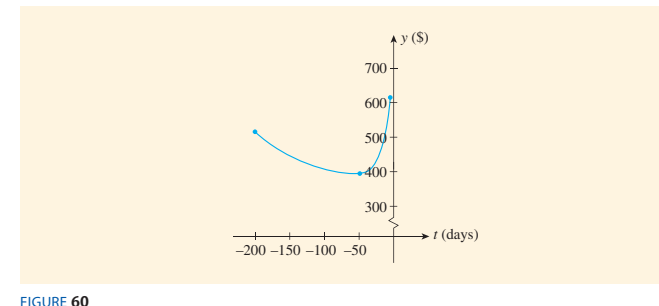

Average price before flight *Source:* Cheapair.com.

Observe that *f* attains the minimum value of 395 when  $t = -49$  and the maximum value of 614 when  $t = -1$ . This result tells us that the best time to book a domestic flight is seven weeks in advance and the worst day to book a domestic flight is the day before the flight. Probably most surprising of all, booking too early can be almost as expensive as booking too late. Note that the function *f* is continuous on a closed interval. For such functions, we have the following theorem.

#### **Motivation**

Illustrating the practical value of mathematics in applied areas is an objective of my approach. Concepts are introduced with concrete, real-life examples wherever appropriate. These examples and other applications have been chosen from current topics and issues in the media and serve to answer a question often posed by students: "What will I ever use this for?" In this new edition, for example, the concept of finding the absolute extrema over a closed interval is introduced as shown at left.

#### Modeling

One important skill that every student should acquire is the ability to translate a real-life problem into a mathematical model. In Section 2.7, the modeling process is discussed, and students are asked to use models (functions) constructed from real-life data to answer questions. Additionally, students get hands-on experience constructing these models in the Using Technology sections.

# New to this Edition

The focus of this revision has been the continued emphasis on illustrating the mathematical concepts in *Applied Mathematics* by using more real-life applications that are relevant to the everyday life of students and to their fields of study in the managerial, life, and social sciences. Over 300 new applications have been added in the examples and exercises. A sampling of these new applications is provided on the inside front cover pages.

Many of the exercise sets have been revamped. In particular, the exercise sets were restructured to follow more closely the order of the presentation of the material in each section and to progress more evenly from easier to more difficult problems in both the rote and applied sections of each exercise set. Additional concept questions, rote exercises, and true-or-false questions were also included.

#### More Specific Content Changes

**Chapters 1 and 2** In Section 1.1, the introduction to real numbers was rewritten for clarity. New rote, concept, and application exercises were also added. In Section 2.2, newly added Example 8b–c illustrates how to determine whether a point lies on a line. Also, a new application, *Smokers in the United States,* has been added to the Self-Check Exercises 2.2. The U.S. federal budget deficit graphs that are used as motivation to introduce "The Algebra of Functions" in Section 2.4 have been updated to reflect the current deficit situation. In Section 2.5, Applied Example 1, *Erosion of the Middle Class,* has been added. Students are shown how the model for this application is constructed in newly added Section 2.8, *The Method of Least Squares.* New models and graphs for the *Global Warming, Social Security Trust Fund Assets,* and *Driving Costs* applications appear in Section 2.7.

**Chapters 3 and 4** New application exercises were added to Chapter 3. These include *The Decline of American Idol, Renewable Energy, Bank Failures,* and *Obesity Over Time,* among others. In Chapter 4, interest-rate problems throughout the chapter were revised to reflect the current interest-rate environment. Also, in Section 4.3, two new exercises were added illustrating the new Ability-to-Repay rules for mortgages adopted by the Consumer Financial Protection Bureau in response to the financial crisis.

**Chapters 5 and 6** New application exercises have been added, and many examples and exercises have been updated. These include *Using Digital Technology, Terrorism Polls, Model Investment Portfolios*, *Comparative Shopping,* and *Airline Flight Scheduling,* among others. Also, in Section 6.1, newly added Example 6 illustrates how to determine whether a point lies in a feasible set of inequalities. This is followed by a new application, *A Production Problem*, in which students are shown how they can use a solution set for a given system of inequalities (restrictions) to determine whether certain production goals can be met. Also, in Section 6.1, Exercise 44, we see how the solution of a system of linear equations is obtained by looking at a system of inequalities.

**Chapters 7 and 8** These chapters deal with the calculations of probabilities and data analysis. The emphasis here is placed on providing data from marketing, economic, consumer, and scientific surveys that are relevant, current, and of interest to students to motivate the mathematical concepts presented. Topics in these exercises and examples include the greatest challenge on starting a new job, the number of years it will take for people to fully recover from the Great Recession, the most common cause of on-the-job distractions, the number of social media accounts that individuals have, and the financial hardship caused by gas prices.

Also, several new examples were added in these chapters. Example 13 in Section 7.1, *Cyber Privacy,* illustrates set operations. Example 5 in Section 7.2 illustrates how the solution of a system of linear equations can sometimes be used to help draw a Venn diagram. In Section 8.2, Example 8 illustrates the difference between mutually exclusive and independent events. Also, Example 12, *Predicting Travel Weather,* illustrates the calculation of the probability of independent events. Example 8, *Commuting Times*, in Section 8.5, illustrates the calculation of expected value for grouped data; and Example 4 in Section 8.6, *Married Males,* illustrates the calculation of standard deviation for grouped data. Using Technology Section 8.4 was expanded to include an example (Example 3, *Time Use of College Students*) and exercises illustrating how Excel can be used to create pie charts.

**Chapters 9 and 10** A wealth of new application exercises has been added throughout these chapters. A new model and graph, *Income of American Households,* have been added as an introduction to exponential models in Section 9.7. This is followed by an analysis of the function describing the graph in the Using Technology exercises. A new subsection on relative rates of change and a new application, *Inflation,* have been added to Section 9.8. In Section 10.1, the U.S. budget deficit (surplus) graph that is used to introduce relative extrema has been updated. In the Section 10.4 exercises, the absolute extrema for this same deficit function are found in Problem 72. Also, in Section 10.4, a new application, *Average Fare Before a Flight,* has been added to introduce the concept of absolute extrema on a closed interval.

**Chapters 11 and 12** Many new applications have been added to these chapters. The intuitive discussion of area and the definite integral at the beginning of Section 11.3, as illustrated by the total daily petroleum consumption of a New England state, is given a firmer mathematical footing at the end of the section by demonstrating that the petroleum consumption of the state is indeed given by the area under a curve. The 3-D art in the text and exercises in Chapter 12 has been further enhanced.

#### 01234 C **Features**

## **Motivating Applications**

women, and online video applications are Cyber Monday, family insurance the topics of the new in the Seventh Edition. Among Many new applied examples and exercises have been added coverage, leveraged return, credit card debt, tax refund fraud, salaries of married advertising.

#### **portfolios** 4 lions) of credit union members from 2003 through 2011

These interviews share the varied experiences are varied experiences mathematics in the workplace. Among those included are a 1 more increased and Vice President of Wealth Management Advisor and an wanagement Advisor and an<br>associate at The Mason Group. of professionals who use with a first plant the relative term interest.  **b.** Assuming that the trend continued, estimate the numassociate

# **Step 5, 2 and 5 1 and 3 3 are critical numbers of Step 5, we see that 38 3 are critical numbers 88**  $\sigma$  **5 3**  $\sigma$  **6**  $\sigma$  **6**  $\sigma$  **6**  $\sigma$  **6**  $\sigma$  **6**  $\sigma$  **6**  $\sigma$  **6**  $\sigma$  **6**  $\sigma$  **6**  $\sigma$  **6**  $\sigma$  **6**  $\sigma$  **6**  $\sigma$  **6**  $\sigma$  **6**  $\sigma$  **6**  $\sigma$  **6**

interval 11, 32 (Figure 49).

20. ONLINE VIDEO ADVERTISING Although still a small percentage of all online advertising, online video advertising is ing on Web video advertising (in billions of dollars) growing. The following table gives the projected spendthrough 2016:

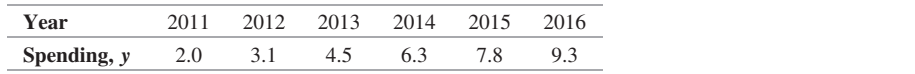

**a.** Letting  $x = 0$  denote 2011, find an equation of the least-squares line for these data.

expenditure (in billions of dollars) from 2011 through

**b.** Use the result of part (a) to estimate the projected rate of growth of video advertising from 2011 through 2016. Source: eMarketer.

 *Source:* eMarketer.

## PORTFOLIO Robert H. Mason *f* 122 5 23 2 6122

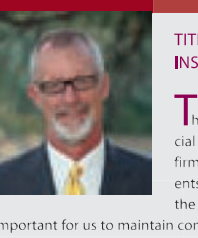

Step 9 Summarizing, Wickell and TITLE Vice President, Wealth Management **TITLE Vice President, Wealth Management** Advisor<br>**INSTITUTION** The Mason Group

**Expenditure Material Structure of the Material Structure of the Material Structure of the Structure of the Structure of the Structure of the Structure of the Structure of the Structure of the Structure of the Structure of** ents and investment markets. To meet<br>the needs of our private clients, it is

**Year,** *x* 01234

**denotes an equation of the least-squares line for the least-squares line for the least-squares line for the least-squares line for the least-squares line for the least-squares line for the least-squares line for the least** 

<sup>2</sup> the needs of our private clients, it is<br> *formation in the result of particle in the rate of particle in the rate from the result of part (a) that it will increase from the rate of part (a) the rate that it*  $A$  in investments when the markets and allocations change and  $A$  arrive period in the period in the period in the period in the period in the period in the period in the period in the period in the period in the period

In the chemic goals change.<br>
We often help out clear the chemical contract the contract of the angle of the chemical contract of the angle of the angle of the angle of the angle of the angle of the contract of the contract expected sources of income in retirement will provide them with use probabilistic modeling, taking into account various factors<br>their desired retirement lifestyle. To begin, we determine the after-<br>tax funds needed in reti tax funds needed in retirement in today's dollars in consultation market volatility. By us<br>with the client. Using simple arithmetic, we then look at the dura-techniques we are able portfolio allocations (stocks, bonds, cash, etc.). Once we have made all years up to and including retirement. The interception of  $\mathbb{R}$  desire expected sources of income in retirement will provide them with with the client. Using simple arithmetic, we then look at the dura-<br>techniques we are able to arrive<br>tion and amount of their various income flows and their current<br>portfolio allocations (stocks, bonds, cash, etc.). Once w this assessment, we take into consideration future possible alloca- our clients will be able to attain tions to arrive at a range of probabilities for portfolio valuation for **the lifestyle in retirement they** 

cial advisors at a major wire house<br>
firm—acts as an interface between cli-<br>
expected value of his or her portfolio will increase from \$1 million to<br>
about \$1.5 million by the time the client turns 90; a 50–80% chance

<u>2 1 912 1 912 1 912 1 912 1 912 1 912 1 912 1 912 1 912 1 912 1 912 1 912 1 912 1 912 1 912 1 912 1 912 1 912</u>

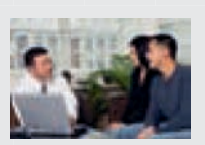

extrema, and inflection point(s) (Figure 51). Then, using the rest of the information,

# **Explore and Discuss**

Express and Biseass. can be discussed in class or assigned as homework. They generally require more thought and effort than the **19. Participatellite two-** $\alpha$  also be used to add a writing also be used to add a writing<br>component to the class or as team projects.  **b.** Use the results of part (a) to estimate the volume of tinued the year. component to the

#### Explore and Discuss **Christian Community of the sales of used of used of used of used sales of used of used of used of used of used**

The average price of gasoline at the pump over a 3-month period, during which there was a temporary shortage of oil, is described by the function  $f$  defined on the interval  $[0, 3]$ . During the first month, the price was increasing at an increasing rate. Starting with the second month, the good news was that the rate of increase was slowing down, although the price of gas was still increasing. This pattern continued until the end of the second month. The price of gas peaked at  $t = 2$  and began to fall at an increasing rate until  $t = 3$ .

- **1.** Describe the signs of  $f'(t)$  and  $f''(t)$  over each of the intervals  $(0, 1)$ ,  $(1, 2)$ , and  $(2, 3)$ . below the signs of  $f(t)$  and  $f(t)$  over each of the first
- **2.** Make a sketch showing a plausible graph of  $f$  over  $[0, 3]$ .

## Explorations and Technology **Explorations** at the beginning of 2014.

#### **Exploring with Technology**

These optional discussions appear throughout the main body of the text and serve to enhance the student's understanding of the concepts and theory presented. Often the solution of an example in the text is augmented with a graphical or numerical solution.

#### **Using technology**

Written in the traditional example-exercise format, these optional sections show how to use the graphing calculator and Microsoft Excel 2010 as a tool to solve problems. Illustrations showing graphing calculator screens and spreadsheets are used extensively. In keeping with the theme of motivation through real-life examples, many sourced applications are included.

A *How-To Technology Index* is included at the back of the book for easy reference to Using Technology examples.

#### **Exploring with TECHNOLOGY**

Refer to Example 4. Suppose Marcus wished to know how much he would have in his IRA at any time in the future, not just at the beginning of 2014, as you were asked to compute in the example.

**1.** Using Formula (18) and the relevant data from Example 4, show that the required amount at any time *x* (*x* measured in years,  $x > 0$ ) is given by

$$
A = f(x) = 40,000(e^{0.05x} - 1)
$$

- **2.** Use a graphing utility to plot the graph of *f*, using the viewing window  $[0, 30] \times [0, 200, 000].$
- **3.** Using **zoom** and **trace**, or using the function evaluation capability of your graphing utility, use the result of part 2 to verify the result obtained in Example 4. Comment on the advantage of the mathematical model found in part 1.

 $\mathcal{L}_{\mathcal{L}}$  , we can derive the following formula formula formula formula formula for the present value of the present value of the present value of the present value of the present value of the present value of the pr **APPLIED EXAMPLE 3** Time Use of College Students Use the data given in Table 1 to construct a pie chart.

Excel can also be used to create pie charts, as illustrated in the following example.

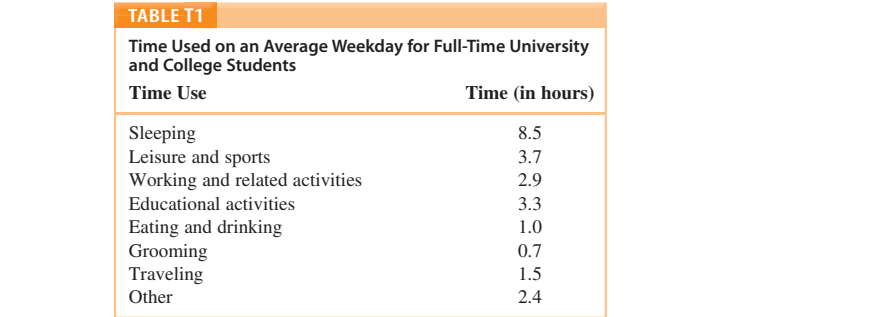

*Source:* Bureau of Labor Statistics.

#### **Solution**

We begin by entering the information from Table T1 in Columns A and B on a spreadsheet. Then follow these steps:

Step 1 First, highlight the data in cells A2:A9 and B2:B9 as shown in Figure T4.

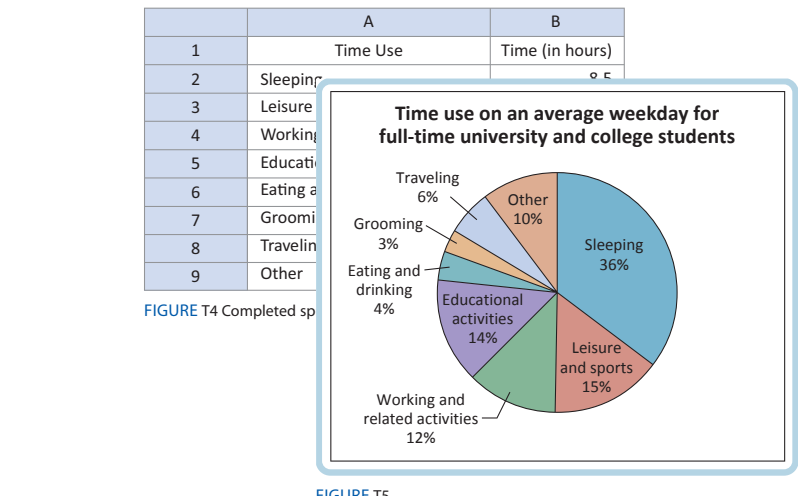

first collumn of the Chart describing the data in Table T1 **FIGURE T5** 

Unless otherwise noted, all content on this page is © Cengage Learning.

.<br>Copyright 2016 Cengage Learning. All Rights Reserved. May not be copied, scanned, or duplicated, in whole or in part. Due to electronic rights, some third party content may be suppressed from the eBook and/or eChapter(s) Editorial review has deemed that any suppressed content does not materially affect the overall learning experience. Cengage Learning reserves the right to remove additional content at any time if subsequent rights restrict

# **Concept Building and Critical Thinking**

#### **Self-Check exercises**

Offering students immediate feedback on key concepts, these exercises begin each end-ofsection exercise set and contain both rote and word problems (applications). Fully workedout solutions can be found at the end of each exercise section. If students get stuck while solving these problems,

#### 9.3 Self-Check Exercises **Solution** The function fails to be differentiable at *x* 5 *a*, *b*, and *c* because it is dis-

- **1.** Let  $f(x) = -x^2 2x + 3$ .
	- **a.** Find the derivative  $f'$  of  $f$ , using the definition of the derivative.
	- **b.** Find the slope of the tangent line to the graph of *f* at the point  $(0, 3)$ .
	- **c.** Find the rate of change of *f* when  $x = 0$ .
- **d.** Find an equation of the tangent line to the graph of  $f$ at the point  $(0, 3)$ .
- **e.** Sketch the graph of *f* and the tangent line to the curve at the point  $(0, 2)$ at the point  $(0, 3)$ .
- **2. BANK LOSSES** The losses (in millions of dollars) due to bad ing the definition of the loans extended chiefly in agriculture, real estate, shipping, and energy by the Franklin Bank are estimated to be

 $A = f(t) = -t^2 + 10t + 30$   $(0 \le t \le 10)$ 

where *t* is the time in years ( $t = 0$  corresponds to the beginning of 2007). How fast were the losses mounting at the beginning of 2010? At the beginning of 2012? At the beginning of 2014?

**Solutions to Self-Check Exercises 9.3 can be found on <b>2. Bank Losses** Counter of Due to bad *page 646.* ttions to Self-Check Exercises 9.3 can be found on and  $\epsilon$  646.

they can get immediate help before attempting to solve the homework exercises. Applications have been included here because students often need extra practice with setting up and solving these problems.

#### **Concept Questions**

Designed to test students' understanding of the basic concepts discussed in the section, these questions encourage students to explain learned concepts in their own words.

#### *f*(2 *h*) **9.3** Concept Questions

*f*(2 *h*) *f*(2) *P*(2, *f*(2)) For Questions 1 and 2, refer to the following figure.

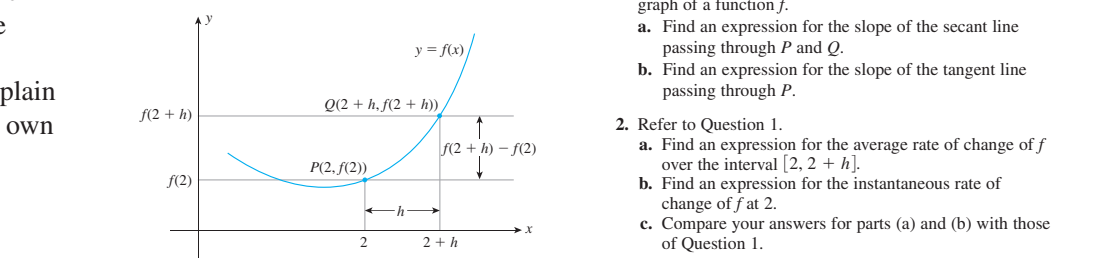

- **1.** Let  $P(2, f(2))$  and  $Q(2 + h, f(2 + h))$  be points on the graph of a function  $f$ .
	- a. Find an expression for the slope of the secant line passing through  $P$  and  $Q$ .
- **b.** Find an expression for the slope of the tangent line passing through  $P$ .
- **2.** Refer to Question 1.

passing through *P*.

- **a.** Find an expression for the average rate of change of  $f$ over the interval  $[2, 2 + h]$ .
	- **b.** Find an expression for the instantaneous rate of change of  $f$  at 2.
	- of Question 1.

#### **Exercises**

Each section contains an ample set of exercises of a routine computational nature followed by an extensive set of modern application exercises.

#### 9.3 Exercises

 **1. AverAge Weight of An infAnt** The following graph shows the weight measurements of the average infant from the time of birth  $(t = 0)$  through age 2  $(t = 24)$ . By computing the slopes of the respective tangent lines, estimate the rate of change of the average infant's weight when  $t = 3$ and when  $t = 18$ . What is the average rate of change in the average infant's weight over the first year of life?

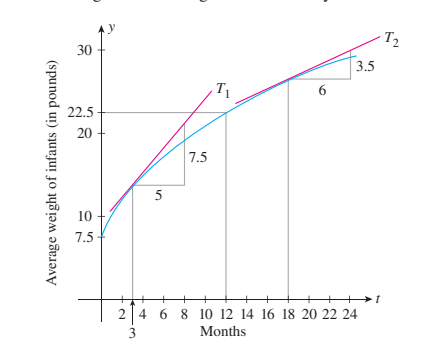

 **2. forestry** The following graph shows the volume of wood produced in a single-species forest. Here,  $f(t)$  is measured in cubic meters per hectare, and *t* is measured in years. By computing the slopes of the respective tangent lines, estimate the rate at which the wood grown is changing at the beginning of year 10 and at the beginning of year 30.  *Source: The Random House Encyclopedia.*

**2. <b>EXECUTE: 2. AVERAGE WEIGHT OF AN INFANT The following graph shows 3. TV-VIEWING PATTERNS The following graph shows the per**centage of U.S. households watching television during a 24-hr period on a weekday  $(t = 0$  corresponds to 6 A.M.). By computing the slopes of the respective tangent lines, estimate the rate of change of the percent of households watching television at 4 p.m. and 11 p.m.  *Source:* A. C. Nielsen Company.

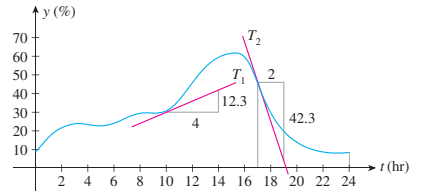

 **4. CroP yield** Productivity and yield of cultivated crops are often reduced by insect pests. The following graph shows the relationship between the yield of a certain crop,  $f(x)$ , as a function of the density of aphids *x*. (Aphids are small insects that suck plant juices.) Here,  $f(x)$  is measured in kilograms per 4000 square meters, and *x* is measured in hundreds of aphids per bean stem. By computing the slopes of the respective tangent lines, estimate the rate of change of the crop yield with respect to the density of aphids when that density is 200 aphids/bean stem and when it is 800 aphids/bean stem.  *Source: The Random House Encyclopedia.*

## Review and Study Tools

#### **Summary of principal Formulas and terms**

Each review section begins with the Summary, which highlights the important equations and terms, with page numbers given for quick review.

#### chaPTer 2 Summary of Principal formulas and Terms

#### formulaS

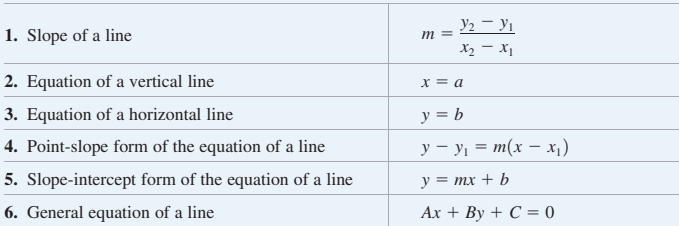

#### **TERMS**

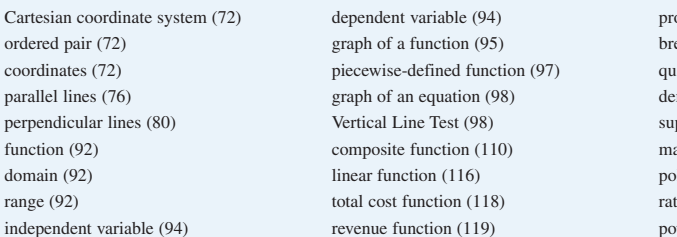

pfit function (119) eak-even point (121) adratic function (131) mand function (134)  $supply function (135)$ *formarket equilibrium (136)* polynomial function (143)  $\frac{1}{2}$  is the graph of a function  $(145)$ <br>  $\frac{1}{2}$ ,  $\frac{1}{2}$ ,  $\frac{1}{2}$ ,  $\frac{1}{2}$ ,  $\frac{1}{2}$ ,  $\frac{1}{2}$ ,  $\frac{1}{2}$ ,  $\frac{1}{2}$ ,  $\frac{1}{2}$ ,  $\frac{1}{2}$ ,  $\frac{1}{2}$ ,  $\frac{1}{2}$ ,  $\frac{1}{2}$ ,  $\frac{1}{2}$ ,  $\frac{1}{2}$ ,  $\frac{1}{2}$ , power function  $(146)$ 

#### **Concept Review Questions**

These questions give students a chance to check their knowledge of the basic definitions and concepts given in each chapter.

#### the point *P*12*a*, *b*2 lies in the \_\_\_\_\_\_ quadrant. **CHAPTER 2 Concept Review Questions**

#### on a nonvertical line *L*, then the slope of *L* is *m* 5 Fill in the blanks.

- 1. A point in the plane can be represented uniquely by a/an **EXECUTE:** The state of a vertical distribution of the pair is pair of numbers. The first number of the pair is **c.** Part of numbers. The first number of called the **slants** and the second number of the pair is called the  $\_\_\_\_\_\_\$ .
- **4.** If *L*1 and *L*2 are nonvertical lines with slopes *m*1 and *m*2,  **2. a.** The point *P*1*a*, 02 lies on the \_\_\_\_\_\_-axis, and the **POINT**  $P(0, t)$  its on the <u>L</u><sup>2</sup> axis. point  $P(0, b)$  lies on the \_\_\_\_\_\_\_-axis.
	- **b.** If the point  $P(a, b)$  lies in the fourth quadrant, then the point  $P(a, b)$  lies in the fourth quadrant, then the point  $P(-a, b)$  lies in the <u>\_\_\_\_</u> quadrant.
- **3. a.** If  $P_1(x_1, y_1)$  and  $P_2(x_2, y_2)$  are any two distinct points on a nonvertical line *L*, then the slope of *L* is  $m =$ \_\_\_\_\_\_.
- **b.** The slope of a vertical line is  $\frac{1}{\sqrt{1-\frac{1}{n}}}$ .
- **b.** The slope of a vertical line is  $\frac{1}{\sqrt{1-\frac{1}{n}}}$ .
- $\frac{1}{2}$  is  $\frac{1}{2}$  is **d.** The slope of a line that slants upward from left to right is
- **4.** If  $L_1$  and  $L_2$  are nonvertical lines with slopes  $m_1$  and  $m_2$ , if  $L_1$  and  $L_2$  are nonvertical lines with slopes  $m_1$  and  $m_2$ , respectively, then  $L_1$  is parallel to  $L_2$  if and only if  **7.** If *f* is a function from the set *A* to the set *B*, then *A* is  $\equiv$  and  $L_1$  is perpendicular to  $L_2$  if and only if \_\_\_\_\_\_.

*x* takes on all possible values in *A* is called the \_\_\_\_\_\_ of  $f$ . The range of *f* is contained in the set \_\_\_\_\_\_.

- 2. a. The point  $P(a, 0)$  lies on the  $a$ zxis, and the  $\overline{xy\text{-plane}}$  is the graph of a function  $y = f(x)$  if and only if 8. The graph of a function is the set of all points  $(x, y)$  in **10.** The Vertical Line Test states that a curve in the  $\text{each } \_\_\_\_\$  line intersects it in at most one  $\_\_\_\_\$ . the *xy*-plane such that *x* is in the <u>section</u> of *f* and *y* =
	- 9. If  $f$  and  $g$  are functions with domains  $A$  and  $B$ , respectively, then (a)  $(f \pm g)(x) =$  \_\_\_\_\_, (b)  $(fg)(x) =$  $\frac{1}{f}$  and  $\frac{1}{f}$  and  $\frac{1}{f}$  and  $\frac{1}{f}$  and  $\frac{1}{f}$  and  $\frac{1}{f}$  .  $\frac{1}{f}$  and  $\frac{1}{f}$  and  $\frac{1}{f}$  and  $\frac{1}{f}$  and  $\frac{1}{f}$  and  $\frac{1}{f}$  and  $\frac{1}{f}$  and  $\frac{1}{f}$  and  $\frac{1}{f}$  and  $\frac{1}{f}$  and and (c)  $\left(\frac{f}{f}\right)(x) =$  \_\_\_\_\_, The domain of  $\boldsymbol{g}$ . The domain of

 $\vee$  *y*  $f + g$  is \_\_\_\_\_\_. The domain of  $\frac{f}{g}$  is \_\_\_\_\_\_\_.  $\equiv$  with the

additional condition that  $g(x)$  is never \_\_\_\_\_\_.

**10.** The composition of g and f is the function with rule  $\frac{1}{2}$  **b.** A position of  $\theta$  and  $\theta$  is the function what function  $(g \circ f)(x) =$  Its domain is the set of all *x* in the domain of  $\frac{1}{2}$  rational function is a rational function is a rational function is a  $\frac{1}{2}$  of two  $\frac{1}{2}$  of two  $\frac{1}{2}$  of two  $\frac{1}{2}$  of two  $\frac{1}{2}$  of two  $\frac{1}{2}$  of two  $\frac{1}{2}$  of two  $\frac{1}{2}$  of two  $\frac{1}{$ such that \_\_\_\_\_\_\_ lies in the domain of \_\_\_\_\_\_.

#### **Review Exercises**

Offering a solid review of the chapter material, the Review Exercises contain routine computational exercises followed by applied problems.

#### **CHAPTER 2** Review Exercises **PTER 2** Review Exercises of an equation of a line.

In Exercises 1–6, find an equation of the line *L* that passes<br>these what he general (e.g. 4) and action the situation condition through the point  $(-2, 4)$  and satisfies the given condition. **1.**  $L$  is a vertical line.

- **2.**  $L$  is a horizontal line.
- **3.** *L* passes through the point  $(3, \frac{7}{2})$ .
- **4.** The *x*-intercept of *L* is 3.
- **5.** *L* is parallel to the line  $5x 2y = 6$ .
- **6.** *L* is perpendicular to the line  $4x + 3y = 6$ .
- **7.** Find an equation of the line with slope  $-\frac{1}{2}$  and  $y\text{-intercept} -3.$
- **8.** Find the slope and *y*-intercept of the line with equation  $3x - 5y = 6.$ a the stope and y-intercept of the fine with equal
- **9.** Find an equation of the line passing through the point  $(2, 3)$  and parallel to the line with equation  $3x + 4y - 8 = 0.$
- **10.** Find an equation of the line passing through the point  $(-1, 3)$  and parallel to the line joining the points  $(-3, 4)$ and  $(2, 1)$ .
- **11.** Find an equation of the line passing through the point  $(-2, -4)$  that is perpendicular to the line with equation  $2x - 3y - 24 = 0.$

#### **Before Moving On . . .**

Found at the end of each chapter review, these exercises give students a chance to determine whether they have mastered the basic computational skills developed in the chapter.

# and  $(4, 5)$ . CHAPTER 2 Before Moving On . . .

**2.** Find an equation of the line that has slope  $-\frac{1}{3}$  and *y*-intercept  $\frac{4}{3}$ .

 **3.** Let

```
f(x) = \begin{cases} -2x + 1 & \text{if } -1 \leq x < 0 \\ x^2 + 2 & \text{if } 0 \leq x \leq 2 \end{cases}x^2 + 2 if 0 \le x \le 2Find (a) f(-1), (b) f(0), and (c) f(\frac{3}{2}).
4. Let f(x) = \frac{1}{x+1} and g(x) = x^2 + 1. Find the rules for
```
 $(a) f + g$ , (b) *fg*, (c)  $f \circ g$ , and (d)  $g \circ f$ .

**1.** Find an equation of the line that passes through  $(-1, -2)$  **5. Postal REGULATIONS** Postal regulations specify that a parcel sent by parcel post may have a combined length and girth of no more than 108 in. Suppose a rectangular package that has a square cross section of  $x$  in.  $\times x$  in. is to have a combined length and girth of exactly 108 in. Find a function in terms of *x* giving the volume of the package. Hint: The length plus the girth is  $4x + h$  (see the accompanying figure).

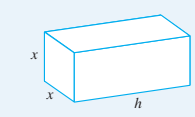

#### **Action-Oriented Study Tabs**

Convenient color-coded study tabs make it easy for students to flag pages that they want to return to later, whether for additional review, exam preparation, online exploration, or identifying a topic to be discussed with the instructor.

# Instructor Resources

#### **ENHANCED WEBASSIGN®** WebAssign

Printed Access Card: 978-1-285-85758-9 Online Access Code: 978-1-285-85761-9

Exclusively from Cengage Learning, Enhanced WebAssign combines the exceptional mathematics content that you know and love with the most powerful online homework solution, WebAssign. Enhanced WebAssign engages students with immediate feedback, rich tutorial content, and interactive, fully customizable e-books (YouBook), helping students to develop a deeper conceptual understanding of their subject matter. Quick Prep and Just In Time exercises provide opportunities for students to review prerequisite skills and content, both at the start of the course and at the beginning of each section. Flexible assignment options give instructors the ability to release assignments conditionally on the basis of students' prerequisite assignment scores. Visit us at **www.cengage.com/ewa** to learn more.

#### **COMpLete SOLUtIONS MaNUaL by Soo t. tan**

Written by the author, the Complete Solutions Manual contains solutions for all exercises in the text, including *Exploring with Technology* and *Explore and Discuss* exercises. The Complete Solutions Manual is available on the Instructor Companion Site.

#### **CeNGaGe LearNING teStING pOWereD BY COGNerO**

Cengage Learning Testing Powered by Cognero is a flexible, online system that allows you to author, edit, and manage test bank content from multiple Cengage Learning solutions; create multiple test versions in an instant; and deliver tests from your LMS, your classroom, or wherever you want. Access to Cognero is available on the Instructor Companion Site.

#### **INStrUCtOr COMpaNION SIte**

Everything you need for your course in one place! This collection of book-specific lecture and class tools is available online at **www.cengage.com/login**. Access and download PowerPoint presentations, images, solutions manual, videos, and more.

# Student Resources

#### **StUDeNt SOLUtIONS MaNUaL by Soo t. tan** ISBN: 978-1-305-10812-7

Giving you more in-depth explanations, this insightful resource includes fully workedout solutions for selected exercises in the textbook, as well as problem-solving strategies, additional algebra steps, and review for selected problems.

#### **ENHANCED WEBASSIGN®** WebAssian

Printed Access Card: 978-1-285-85758-9 Online Access Code: 978-1-285-85761-9

Enhanced WebAssign (assigned by the instructor) provides you with instant feedback on homework assignments. This online homework system is easy to use and includes helpful links to textbook sections, video examples, and problem-specific tutorials.

#### **CeNGaGeBraIN.COM**

Visit **www.cengagebrain.com** to access additional course materials and companion resources. At the CengageBrain.com home page, search for the ISBN of your title (from the back cover of your book) using the search box at the top of the page. This will take you to the product page where free companion resources can be found.

## Acknowledgments

I wish to express my personal appreciation to each of the following reviewers of this and previous editions, whose many suggestions have helped make a much improved book.

Paul Abraham *Kent State University—Stark*

James Adair *Missouri Valley College*

A.J. Alnaser *Trina University*

Bill Barge *Trine University*

Richard Baslaw *York College of CUNY*

Denis Bell *University of North Florida*

Jill Britton *Camosun College*

Debra D. Bryant *Tennessee Technological University*

Debra Carney *University of Denver*

Michelle Dedeo *University of North Florida*

Scott L. Dennison *University of Wisconsin—Oshkosh*

Christine Devena *Miles Community College*

Andrew Diener *Christian Brothers University*

James Eby *Blinn College—Bryan Campus*

Mike Everett *Santa Ana College*

Kevin Ferland *Bloomsburg University*

Edna Greenwood *Tarrant County College—Northwest Campus*

Tao Guo *Rock Valley College*

Velma Hill *York College of CUNY*

Jiashi Hou *Norfolk State University*

Mark Jacobson *Montana State University—Billings*

Xingde Jia *Texas State University* Kristi Karber *University of Central Oklahoma*

Sarah Kilby *North Country Community College*

Rebecca Leefers *Michigan State University*

Murray Lieb *New Jersey Institute of Technology*

James Liu *James Madison University*

Lia Liu *University of Illinois at Chicago*

Bin Lu *California State University—Sacramento*

Rebecca Lynn *Colorado State University*

Theresa Manns *Salisbury University*

Mary T. McMahon *North Central College*

Daniela Mihai *University of Pittsburgh*

Kathy Nickell *College of DuPage*

Carol Overdeep *Saint Martin's University*

Michael Paulding *Kapiolani Community College* Armando Perez *Laredo Community College*

Mohammed Rajah *Miracosta College*

Dennis H. Risher *Loras College*

Brian Rodas *Santa Monica College*

Dr. Arthur Rosenthal *Salem State College*

Abdelrida Saleh *Miami Dade College*

Stephanie Anne Salomone *University of Portland*

Mohammed Siddique *Virginia Union University*

Donald Stengel *California State University—Fresno*

Jennifer Strehler *Oakton Community College*

Beimnet Teclezghi *New Jersey City University*

Ray Toland *Clarkson University*

Justin Wyss-Gallifent *University of Maryland at College Park*

I also wish to thank Tao Guo for the superb job he did as the accuracy checker for this text and the *Complete Solutions Manual* that accompanies the text. I also thank the editorial, production, and marketing staffs of Cengage Learning—Richard Stratton, Rita Lombard, Erin Brown, Andrew Coppola, Cheryll Linthicum, and Vernon Boes for all of their help and support during the development and production of this edition. I also thank Martha Emry and Barbara Willette who both did an excellent job of ensuring the accuracy and readability of this edition. Simply stated, the team I have been working with is outstanding, and I truly appreciate all their hard work and efforts.

S. T. Tan

# **FUNDAMENTALS** OF ALGEBRA

HIS CHAPTER CONTAINS a brief review of the algebra you will use in this course. In the process of solving many practical problems, you will need to solve algebraic equations. You will also need to simplify algebraic expressions. This chapter also contains a short review of inequalities and absolute value; their uses range from describing the domains of functions to formulating applied problems.

*How much money is needed to purchase at least 100,000 shares of the Starr Communications Company? Corbyco, a giant conglomerate, wishes to purchase a minimum of 100,000 shares of the*  **company. In Example 8, page ••, you**  *company. In Example 8, page 60, you will see how Corbyco's management determines how much money they will need for the acquisition.*

> com © Yuri Arcurs, 2010/Shutterstock.com 2010/Shu **D** Yuri Arcurs,

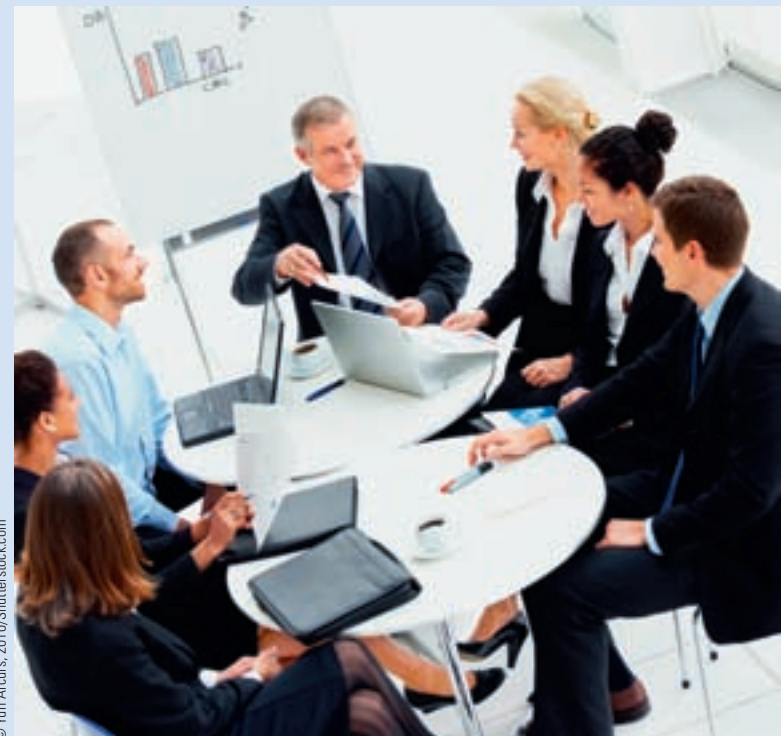

## **1.1** Real Numbers

#### The Real Numbers

We use *real numbers* every day to describe various quantities such as temperature, salary, annual percentage rate, shoe size, and grade point average. Some of the symbols we use to represent real numbers are

3,  $-17$ ,  $\sqrt{2}$ , 0.666. . . , 113, 3.9, 0.12875

To construct the real numbers, we start with the **natural numbers** (also called counting numbers)

$$
1, 2, 3, 4, \ldots
$$

and adjoin other numbers to them. The **whole numbers**

 $0, 1, 2, 3, \ldots$ 

are obtained by adjoining the single number 0 to the natural numbers. By adjoining the negatives of the natural numbers to the whole numbers, we obtain the **integers:**

 $\ldots$ ,  $-3$ ,  $-2$ ,  $-1$ , 0, 1, 2, 3,  $\ldots$ 

Next, we consider the **rational numbers,** numbers of the form  $\frac{a}{b}$ , where *a* and *b* are integers, with  $b \neq 0$ . Observe that every integer is a rational number, since each integer may be written in the form  $\frac{a}{b}$ , with  $b = 1$ . For example, the integer 6 may be written in the form  $\frac{6}{1}$ . But a rational number is not necessarily an integer, since fractions such as  $\frac{1}{2}$  and  $\frac{23}{25}$  are not integers.

Finally, we obtain the real numbers by adjoining the rational numbers to the **irrational numbers**—numbers that cannot be expressed in the form  $\frac{a}{b}$ , where *a* and *b* are integers ( $b \ne 0$ ). Examples of irrational numbers are  $\sqrt{2}$ ,  $\sqrt{3}$ ,  $\pi$ , and so on. Thus, the **real numbers** comprise all rational numbers and irrational numbers. (See Figure 1.)

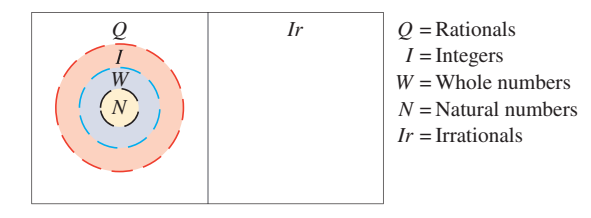

FiGURE **1** The real numbers consist of the rational numbers and the irrational numbers.

#### Representing Real Numbers as Decimals

Every real number can be written as a decimal. A rational number can be represented as either a repeating decimal or a terminating decimal. For example,  $\frac{2}{3}$  is represented by the repeating decimal

0.666666666... Repeating decimal; note that the integer 6 repeats.

and may also be written as  $0.\overline{6}$ , where the bar above the 6 indicates that the 6 repeats indefinitely. The number  $\frac{1}{2}$  is represented by the terminating decimal

0.5 Terminating decimal

When an irrational number is represented as a decimal, it neither terminates nor repeats. For example,

 $\sqrt{2} = 1.41421...$  and  $\pi = 3.14159...$ 

Unless otherwise noted, all content on this page is © Cengage Learning.

Copyright 2016 Cengage Learning. All Rights Reserved. May not be copied, scanned, or duplicated, in whole or in part. Due to electronic rights, some third party content may be suppressed from the eBook and/or eChapter(s). ed content does not materially affect the overall learning experience. Cengage Learning reserves the right to remove additional content at any time if subsequent rights restrictional content at any time if subsequent right

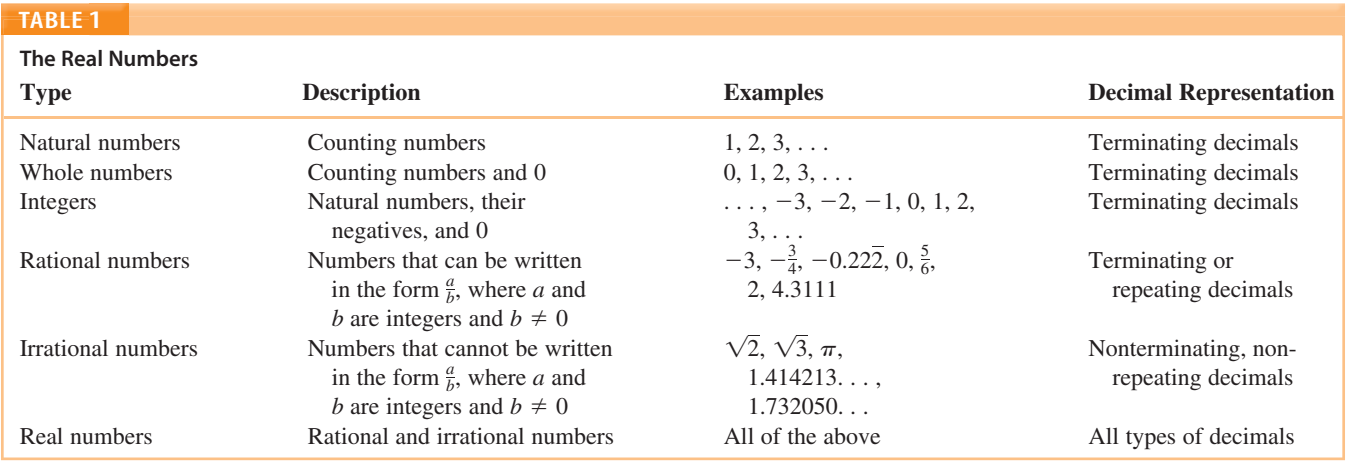

Table 1 summarizes this classification of real numbers.

#### Representing Real Numbers on a Number Line

Real numbers may be represented geometrically by points on a line. This *real number,* or *coordinate, line* is constructed as follows: Arbitrarily select a point on a straight line to represent the number 0. This point is called the *origin.* If the line is horizontal, then choose a point at a convenient distance to the right of the origin to represent the number 1. This determines the scale for the number line.

The point representing each positive real number *x* lies *x* units to the right of 0, and the point representing each negative real number *x* lies  $-x$  units to the left of 0. Thus, real numbers may be represented by points on a line in such a way that corresponding to each real number there is exactly one point on a line, and vice versa (Figure 2).

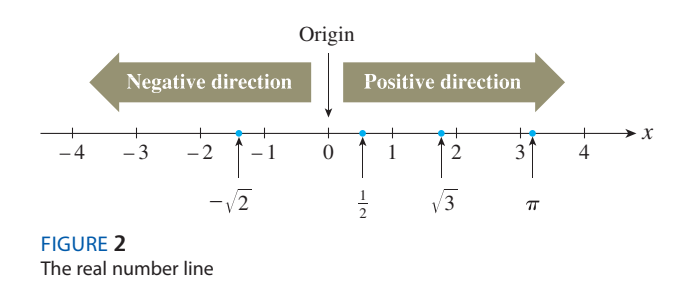

### Operations with Real Numbers

Two real numbers may be combined to obtain a real number. The operation of addition, written  $+$ , enables us to combine any two numbers *a* and *b* to obtain their *sum*, denoted by  $a + b$ . Another operation, multiplication, written  $\cdot$ , enables us to combine any two real numbers *a* and *b* to form their product, the number  $a \cdot b$  (more simply written *ab*). These two operations are subject to the rules of operation given in Table 2.

The operation of subtraction is defined in terms of addition. Thus,

$$
a+(-b)
$$

where  $-b$  is the additive inverse of *b*, may be written in the more familiar form  $a - b$ , and we say that *b* is subtracted from *a*. Similarly, the operation of division is defined in terms of multiplication. Recall that the multiplicative inverse of a nonzero real number *b* is  $\frac{1}{b}$ , also written  $b^{-1}$ . Then,

> $a$ 1 *b*  $\big)$

is written  $\frac{a}{b}$ , and we say that *a* is divided by *b*. Thus,  $4\left(\frac{1}{3}\right) = \frac{4}{3}$ . Remember, zero does not have a multiplicative inverse, since division by zero is not defined.

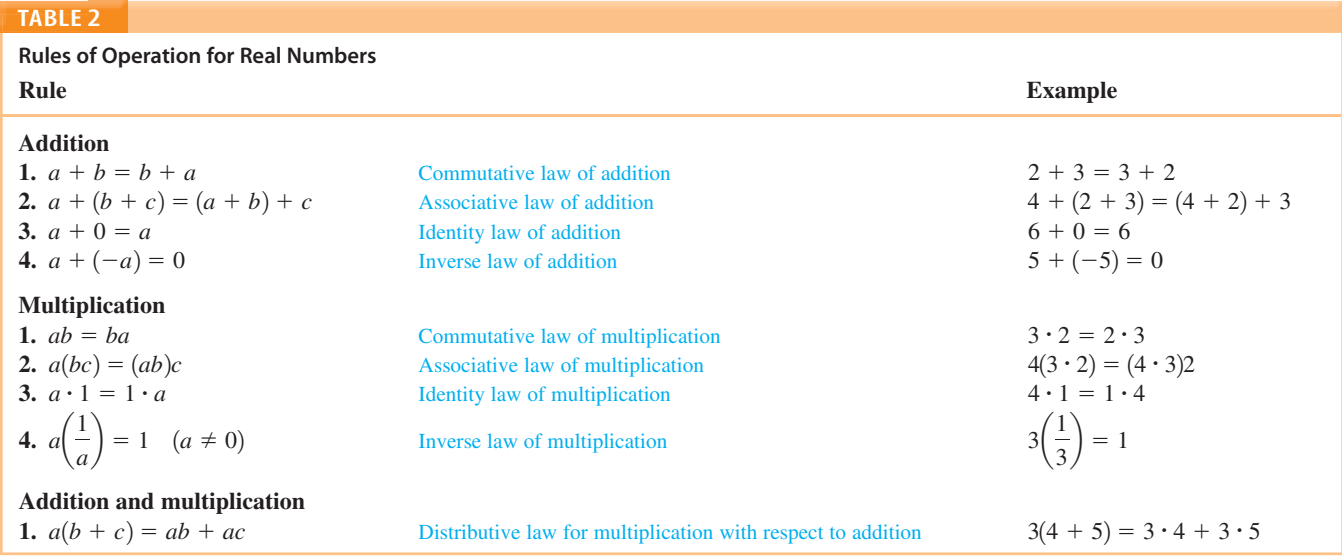

Do the operations of associativity and commutativity hold for subtraction and division? Looking first at associativity, we see that the answer is no, since

$$
a - (b - c) \neq (a - b) - c
$$
  $7 - (4 - 2) \neq (7 - 4) - 2$ , or  $5 \neq 1$ 

and

$$
a \div (b \div c) \neq (a \div b) \div c
$$
  $8 \div (4 \div 2) \neq (8 \div 4) \div 2$ , or  $4 \neq 1$ 

Similarly, commutativity does not hold because

$$
a - b \neq b - a
$$
 7 - 4  $\neq$  4 - 7, or 3  $\neq$  -3

and

$$
a \div b \neq b \div a
$$
  $8 \div 4 \neq 4 \div 8$ , or  $2 \neq \frac{1}{2}$ 

**EXAMPLE 1** State the real number property that justifies each statement.

#### **Statement Property**

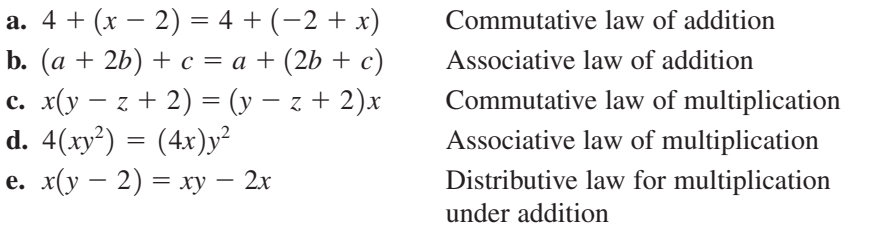

Using the properties of real numbers listed earlier, we can derive all other algebraic properties of real numbers. Some of the more important properties are given in Tables 3–5.

H,

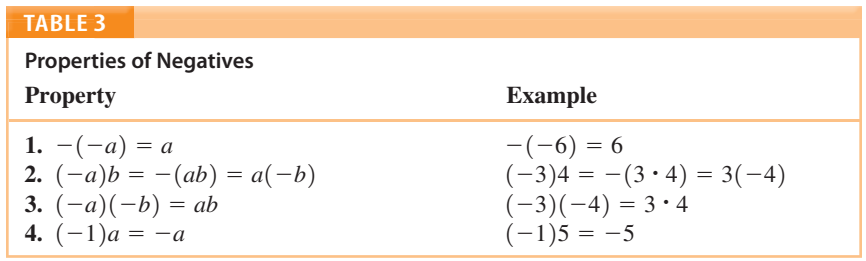

#### **TAblE 4**

**Properties Involving Zero**

**Property**

**1.**  $a \cdot 0 = 0$ 

**2.** If  $ab = 0$ , then either  $a = 0$  or  $b = 0$ , or both *a* and  $b = 0$ .

#### **Properties of Quotients Property Example 1.**  $\frac{a}{b} = \frac{c}{d}$  if  $ad = bc$   $\frac{3}{4} = \frac{9}{12}$  because  $3 \cdot 12 = 9 \cdot 4$ 2.  $\frac{ca}{cb} = \frac{a}{b}$  $\frac{4\cdot3}{4\cdot8} = \frac{3}{8}$ **3.**  $\frac{a}{-b} = \frac{-a}{b} = -\frac{a}{b}$  $\frac{4}{-3} = \frac{-4}{3} = -\frac{4}{3}$ **4.**  $\frac{a}{b} \cdot \frac{c}{d} = \frac{ac}{bd}$ 3  $\frac{3}{4} \cdot \frac{5}{2} = \frac{15}{8}$ **5.**  $\frac{a}{b} \div \frac{c}{d} = \frac{a}{b} \cdot \frac{d}{c} = \frac{ad}{bc}$  $\frac{3}{4} \div \frac{5}{2} = \frac{3}{4} \cdot \frac{2}{5} = \frac{3}{10}$ **6.**  $\frac{a}{b} + \frac{c}{d} = \frac{ad + bc}{bd}$ 3  $\frac{3}{4} + \frac{5}{2} = \frac{3 \cdot 2 + 4 \cdot 5}{8} = \frac{13}{4}$ **7.**  $\frac{a}{b} - \frac{c}{d} = \frac{ad - bc}{bd}$  $\frac{3}{4} - \frac{5}{2} = \frac{3 \cdot 2 - 4 \cdot 5}{8} = -\frac{7}{4}$ **TAblE 5**

Note Here and in the rest of this book, we assume that all variables are restricted so that the denominator of a quotient is not equal to zero.

**EXAMPLE 2** State the real number property that justifies each statement.

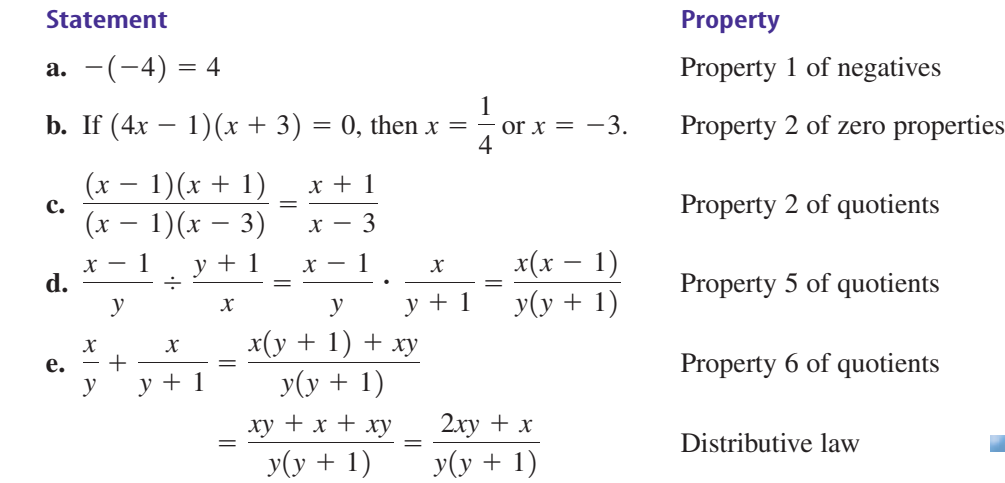

## 1.1 Self-Check Exercises

State the property (or properties) that justify each statement.

- **1.**  $(3v + 2) w = 3v + (2 w)$
- **2.**  $(3s)(4t) = 3[s(4t)]$

**3.**  $-(-s + t) = s - t$ **4.**  $\frac{2}{\sqrt{2}}$  $-(u - v)$  $= -\frac{2}{u-v}$ 

*Solutions to Self-Check Exercises 1.1 can be found on page 7.*

Copyright 2016 Cengage Learning. All Rights Reserved. May not be copied, scanned, or duplicated, in whole or in part. Due to electronic rights, some third party content may be suppressed from the eBook and/or eChapter(s).<br>

## 1.1 Concept Questions

- **1.** Give an example of each of the following:
	- **a.** A natural number
	- **b.** A whole number that is not a natural number
	- **c.** A rational number that is not an integer
	- **d.** An irrational number
- **2.** Give an example of each of the following:
	- **a.** A rational number that is represented by a terminating decimal
	- **b.** A rational number that is represented by a repeating decimal
	- **c.** An irrational number represented by a decimal
- **3. a.** The associative law of addition states that  $a + (b + c) =$  \_\_\_\_\_\_\_\_.
	- **b.** The distributive law states that  $ab + ac =$  \_\_\_\_\_\_.
- **4. a.** Does the operation of associativity hold for subtraction? For division? Explain.
	- **b.** Does zero have a multiplicative inverse? Explain.
- **5.** What can you say about *a* and *b* if  $ab \neq 0$ ? How about *a*, *b*, and *c* if  $abc \neq 0$ ?

## 1.1 Exercises

in Exercises 1–10, classify the number as to type. (For example,  $\frac{1}{2}$  is rational and real, whereas  $\sqrt{5}$  is irrational and real.)

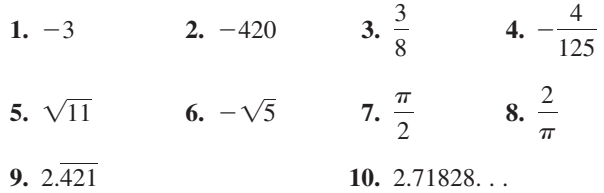

in Exercises 11–16, indicate whether the statement is true or false.

- **11.** Every integer is a whole number.
- **12.** Every integer is a rational number.
- **13.** Every natural number is an integer.
- **14.** Every rational number is a real number.
- **15.** Every natural number is an irrational number.
- **16.** Every irrational number is a real number.

In Exercises 17-36, state the real number property that justifies the statement.

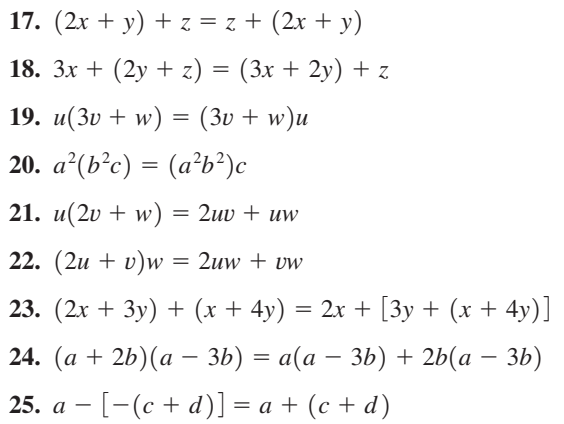

**26.**  $-(2x + y)[-(3x + 2y)] = (2x + y)(3x + 2y)$ **27.**  $0(2a + 3b) = 0$  **28.** If  $(x - y)(x + y) = 0$ , then  $x = y$  or  $x = -y$ . **29.** If  $(x - 2)(2x + 5) = 0$ , then  $x = 2$  or  $x = -\frac{5}{2}$ .  **30.** If  $x(2x - 9) = 0$ , then  $x = 0$  or  $x = \frac{9}{2}$ . **31.**  $\frac{(x+1)(x-3)}{(2x+1)(x-3)}$  $(2x + 1)(x - 3)$  $=\frac{x+1}{2x+1}$ **32.**  $\frac{(2x+1)(x+3)}{(2x+1)(x+2)}$  $(2x - 1)(x + 3)$  $=\frac{2x+1}{2x-1}$ **33.**  $\frac{a+b}{b} \div \frac{a-b}{ab} = \frac{a(a+b)}{a-b}$  **34.**  $\frac{x+2y}{3x+y} \div \frac{x}{6x+2y} = \frac{x+2y}{3x+y} \cdot \frac{2(3x+y)}{x} = \frac{2(x+2y)}{x}$  **35.**  $\frac{a}{b+c} + \frac{c}{b} = \frac{ab+bc+c^2}{b(b+c)}$ 

36. 
$$
\frac{x+y}{x+1} - \frac{y}{x} = \frac{x^2 - y}{x(x+1)}
$$

In Exercises 37-42, indicate whether the statement is true or false.

- **37.** If  $ab = 1$ , then  $a = 1$  or  $b = 1$ . **38.** If  $ab = 0$  and  $a \neq 0$ , then  $b = 0$ . **39.**  $a - b = b - a$ **40.**  $a \div b = b \div a$ **41.**  $(a - b) - c = a - (b - c)$
- **42.**  $a \div (b \div c) = (a \div b) \div c$

a.

## 1.1 Solutions to Self-Check Exercises

- 
- **2.** Associative law of multiplication:  $a(bc) = (ab)c$
- **3.** Distributive law for multiplication:  $a(b + c) = ab + ac$ Properties 1 and 4 of negatives:  $-(-a) = a$ ;  $(-1)a = -a$

## **1.2** Polynomials

# **1.** Associative law of addition:  $a + (b + c) = (a + b) + c$ <br>**4.** Property 3 of quotients:  $\frac{a}{-b} = \frac{-a}{b} = -\frac{a}{b}$

#### Exponents

Expressions such as  $2^5$ ,  $(-3)^2$ , and  $(\frac{1}{4})^4$  are exponential expressions. More generally, if *n* is a natural number and *a* is a real number, then  $a^n$  represents the product of the real number *a* and itself *n* times.

Exponential Notation

If *a* is a real number and *n* is a natural number, then

 $a^n = a \cdot a \cdot a \cdot \cdots \cdot a$ <br> *n* factors <br>
4 factors *n* factors

The natural number *n* is called the **exponent,** and the real number *a* is called the **base.**

#### **EXAMPLE 1**

**a.** 
$$
4^4 = (4)(4)(4)(4) = 256
$$
  
\n**b.**  $(-5)^3 = (-5)(-5)(-5) = -125$   
\n**c.**  $\left(\frac{1}{2}\right)^3 = \left(\frac{1}{2}\right)\left(\frac{1}{2}\right)\left(\frac{1}{2}\right) = \frac{1}{8}$   
\n**d.**  $\left(-\frac{1}{3}\right)^2 = \left(-\frac{1}{3}\right)\left(-\frac{1}{3}\right) = \frac{1}{9}$ 

When we evaluate expressions such as  $3^2 \cdot 3^3$ , we use the following property of exponents to write the product in exponential form.

Property 1 If *m* and *n* are natural numbers and *a* is any real number, then  $a^m \cdot a^n = a^{m+n}$   $3^2 \cdot 3^3 = 3^{2+3} = 3^5$ 

To verify that Property 1 follows from the definition of an exponential expression, we note that the total number of factors in the exponential expression

$$
a^m \cdot a^n = \underbrace{a \cdot a \cdot a \cdot \cdots \cdot a}_{m \text{ factors}} \cdot \underbrace{a \cdot a \cdot a \cdot \cdots \cdot a}_{n \text{ factors}}
$$

is  $m + n$ .

#### **EXAMPLE 2**

**a.** 
$$
3^2 \cdot 3^3 = 3^{2+3} = 3^5 = 243
$$
  
\n**b.**  $(-2)^2 \cdot (-2)^5 = (-2)^{2+5} = (-2)^7 = -128$   
\n**c.**  $(3x) \cdot (3x)^3 = (3x)^{1+3} = (3x)^4 = 81x^4$ 

Be careful to apply the exponent to the indicated base only. Note that

The exponent applies to 4x.  
\n
$$
4 \cdot x^2 = 4x^2 \neq (4x)^2 = 4^2 \cdot x^2 = 16x^2
$$
\n
$$
\text{The exponent applies only to the base } x.
$$

and

$$
\sqrt{\frac{1}{2}} = -9 \neq (-3)^2 = 9
$$
  
2. The exponent applies only to the base 3.

#### **Polynomials**

Recall that a *variable* is a letter that is used to represent any element of a given set. Unless specified otherwise, variables in this text will represent real numbers. Sometimes physical considerations impose restrictions on the values a variable may assume. For example, if the variable *x* denotes the number of LCD television sets sold daily in an appliance store, then  $x$  must be a nonnegative integer. At other times, restrictions must be imposed on *x* in order for an expression to make sense. For example, in the expression  $\frac{1}{x+2}$ , *x* cannot take on the value -2, since division by 0 is not permitted. We call the set of all real numbers that a variable is allowed to assume the *domain of the variable.*

In contrast to a variable, a *constant* is a fixed number or letter whose value remains fixed throughout a particular discussion. For example, in the expression  $\frac{1}{2}gt^2$ , which gives the distance in feet covered by a free-falling body near the surface of the earth, *t* seconds from rest, the letter q represents the constant of acceleration due to gravity (approximately 32 feet/second/second), whereas the letter *t* is a variable with domain consisting of nonnegative real numbers.

By combining constants and variables through addition, subtraction, multiplication, division, exponentiation, and root extraction, we obtain *algebraic expressions.* Examples of algebraic expressions are

$$
3x - 4y \t 2x2 - y + \frac{1}{xy} \t \frac{ax - b}{1 - x2} \t \frac{3xy^{-2} + \pi}{x2 + y2 + z2}
$$

where *a* and *b* are constants and *x, y,* and *z* are variables. Intimidating as some of these expressions might be, remember that they are just real numbers. For example, if  $x = 1$ and  $y = 4$ , then the second expression represents the number

$$
2(1)^2 - 4 + \frac{1}{(1)(4)}
$$

or  $-\frac{7}{4}$ , obtained by replacing *x* and *y* in the expression by the appropriate values.

Polynomials are an important class of algebraic expressions. The simplest polynomials are those involving *one* variable.

#### polynomial in One Variable

A **polynomial** in *x* is an expression of the form

$$
a_n x^n + a_{n-1} x^{n-1} + \cdots + a_1 x + a_0
$$

where *n* is a nonnegative integer and  $a_0, a_1, \ldots, a_n$  are real numbers, with  $a_n \neq 0$ .

The expressions  $a_k x^k$  in the sum are called the *terms* of the polynomial. The numbers  $a_0, a_1, \ldots, a_n$  are called the *coefficients* of 1, *x*,  $x^2, \ldots, x^n$ , respectively. The coefficient  $a_n$  of  $x^n$  (the highest power in  $x$ ) is called the *leading coefficient* of the polynomial. The nonnegative integer *n* gives the *degree* of the polynomial. For example, consider the polynomial

$$
-2x^5 + 8x^3 - 6x^2 + 3x + 1
$$

- **1.** The terms of the polynomial are  $-2x^5$ ,  $8x^3$ ,  $-6x^2$ , 3*x*, and 1.
- **2.** The coefficients of 1, *x*,  $x^2$ ,  $x^3$ ,  $x^4$ , and  $x^5$  are 1, 3, -6, 8, 0, and -2, respectively.
- **3.** The leading coefficient of the polynomial is  $-2$ .
- **4.** The degree of the polynomial is 5.

A polynomial that has just one term (such as  $2x<sup>3</sup>$ ) is called a *monomial*; a polynomial that has exactly two terms (such as  $x^3 + x$ ) is called a *binomial*; and a polynomial that has only three terms (such as  $-2x^3 + x - 8$ ) is called a *trinomial*. Also, a polynomial consisting of one (constant) term  $a_0$  (such as the monomial  $-8$ ) is called a *constant polynomial.* Observe that the degree of a constant polynomial  $a_0$ , with  $a_0 \neq 0$ , is 0 because we can write  $a_0 = a_0 x^0$  and see that  $n = 0$  in this situation. If all the coefficients of a polynomial are 0, it is called the *zero polynomial* and is denoted by 0. The zero polynomial is not assigned a degree.

Most of the terminology used for a polynomial in one variable carries over to the discussion of polynomials in several variables. But the *degree of a term* in a polynomial in several variables is obtained by adding the powers of all variables in the term, and the *degree of the polynomial* is given by the highest degree of all its terms. For example, the polynomial

$$
2x^2y^5 - 3xy^3 + 8xy^2 - 3y + 4
$$

is a polynomial in the two variables  $x$  and  $y$ . It has five terms with degrees 7, 4, 3, 1, and 0, respectively. Accordingly, the degree of the polynomial is 7.

#### Adding and Subtracting Polynomials

Constant terms and terms that have the same variable and exponent are called *like* or *similar* terms. Like terms may be combined by adding or subtracting their numerical coefficients. For example,

$$
3x + 7x = (3 + 7)x = 10x
$$
 Add like terms.

and

$$
\frac{1}{2}m^2 - 3m^2 = \left(\frac{1}{2} - 3\right)m^2 = -\frac{5}{2}m^2
$$
 Subtract like terms.

The distributive property of the real number system,

$$
ab + ac = a(b + c)
$$

is used to justify this procedure.

To add or subtract two or more polynomials, first remove the parentheses and then combine like terms. The resulting expression is then written in order of decreasing degree from left to right.

#### **EXAMPLE 3**

**a.** 
$$
(3x^3 + 2x^2 - 4x + 5) + (-2x^3 - 2x^2 - 2)
$$
  
\n $= 3x^3 + 2x^2 - 4x + 5 - 2x^3 - 2x^2 - 2$   
\n $= 3x^3 - 2x^3 + 2x^2 - 2x^2 - 4x + 5 - 2$  Group like terms together.  
\n $= x^3 - 4x + 3$  Combine like terms.

Copyright 2016 Cengage Learning. All Rights Reserved. May not be copied, scanned, or duplicated, in whole or in part. Due to electronic rights, some third party content may be suppressed from the eBook and/or eChapter(s). ed content does not materially affect the overall learning experience. Cengage Learning reserves the right to remove additional content at any time if subsequent rights restrictional content at any time if subsequent right